## **РЕГИОНАЛЬНЫЙ ЧЕМПИОНАТ «АБИЛИМПИКС» 2024**

**Утверждено**

**советом по компетенции**

#### **АДДИТИВНОЕ ПРОИЗВОДСТВО**

(название совета) **Протокол № 1-2024**

Cheef.

**Председатель совета:**

**Горнастай Сергей Васильевич** (подпись)

#### **КОНКУРСНОЕ ЗАДАНИЕ**

по компетенции

**«АДДИТИВНОЕ ПРОИЗВОДСТВО»**

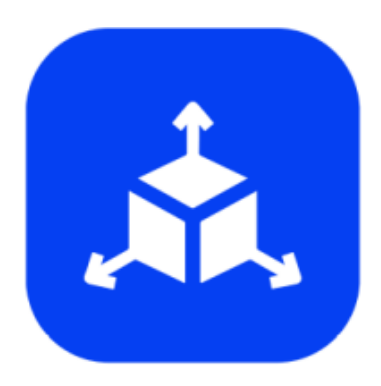

**Москва, 2024 год**

#### **1. Описание компетенции.**

#### **1.1. Актуальность компетенции.**

Аддитивное производство – это создание изделий, основанное на поэтапном добавлении материала на основу в виде плоской платформы или осевой заготовки. Аддитивные [технологии](https://ru.wikipedia.org/wiki/%D0%A2%D0%B5%D1%85%D0%BD%D0%BE%D0%BB%D0%BE%D0%B3%D0%B8%D1%8F) и быстрое [«макетирование»](https://ru.wikipedia.org/wiki/%D0%9C%D0%B0%D0%BA%D0%B5%D1%82), при котором создание опытных образцов или работающей модели системы для демонстрации заказчику или проверки возможности реализации происходит с использованием современного автоматизированного оборудования.

Разработка продукции на различных предприятиях нередко предусматривает возможность подготовки макетированных образцов. В них закладываются возможные характеристики будущего изделия, которые на опытной модели заказчик может испытать и внести нужные корректировки. Для оптимизации процесса изготовления таких образцов сегодня используется быстрое прототипирование, которое с минимальными затратами позволяет создавать макеты продукта с высокой точностью.

В аддитивном производстве применяются самые передовые технологии 3D печати, компьютерного проектирования (CAD), создания новой конструктивной модели.

Аддитивные технологи применяется в следующих областях:

- [автомобилестроение](https://promo.iqb.ru/3d-technologies-for-automotive-industry);
- авиационно-космическая промышленность;
- [машиностроение](https://blog.iqb.ru/3d-technologies-in-machine-industry);
- приборостроение;
- оборонная промышленность;
- [медицина](https://blog.iqb.ru/3d-printing-medicine) (хирургия, ортопедия, стоматология);
- наука и [образование](https://blog.iqb.ru/3d-technologies-for-education);
- потребительские товары;
- электронная и компьютерная техника;
- производство упаковки;
- медиа и развлечения.

#### **1.2. Профессии, по которым участники смогут трудоустроиться после освоения данной компетенции.**

Специалисты в области аддитивного производства востребованы от промышленного производства, медицины, науки, строительстве и индивидуальном производстве. На сегодняшний день существует следующий список профессий:

- специалист по компьютерному проектированию
- оператор станков с программным управлением
- специалист в области аддитивных технологий
- техник-технолог
- макетчик

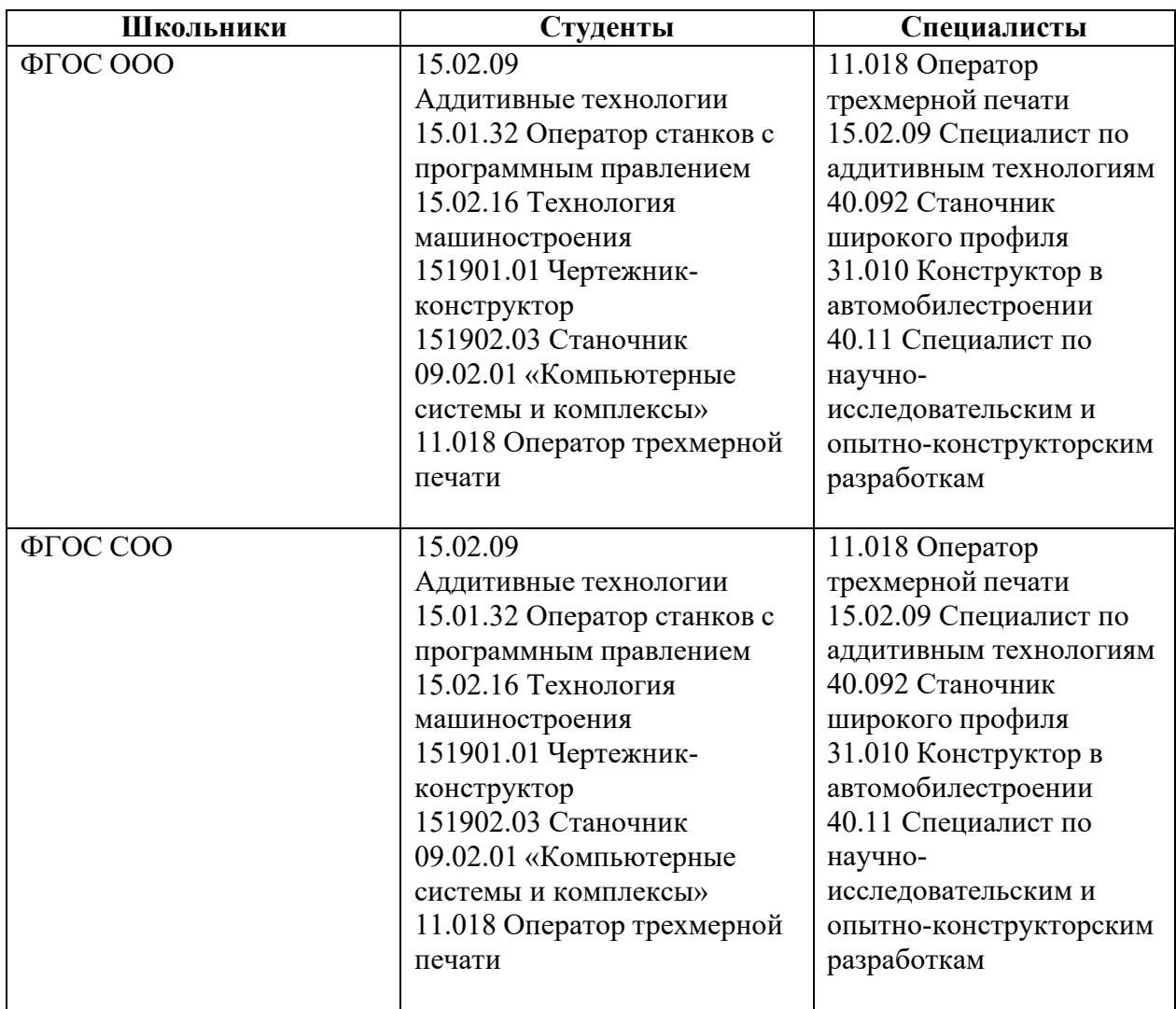

# **1.3. Ссылка на образовательный и/или профессиональный стандарт**

# **1.4. Требования к квалификации.**

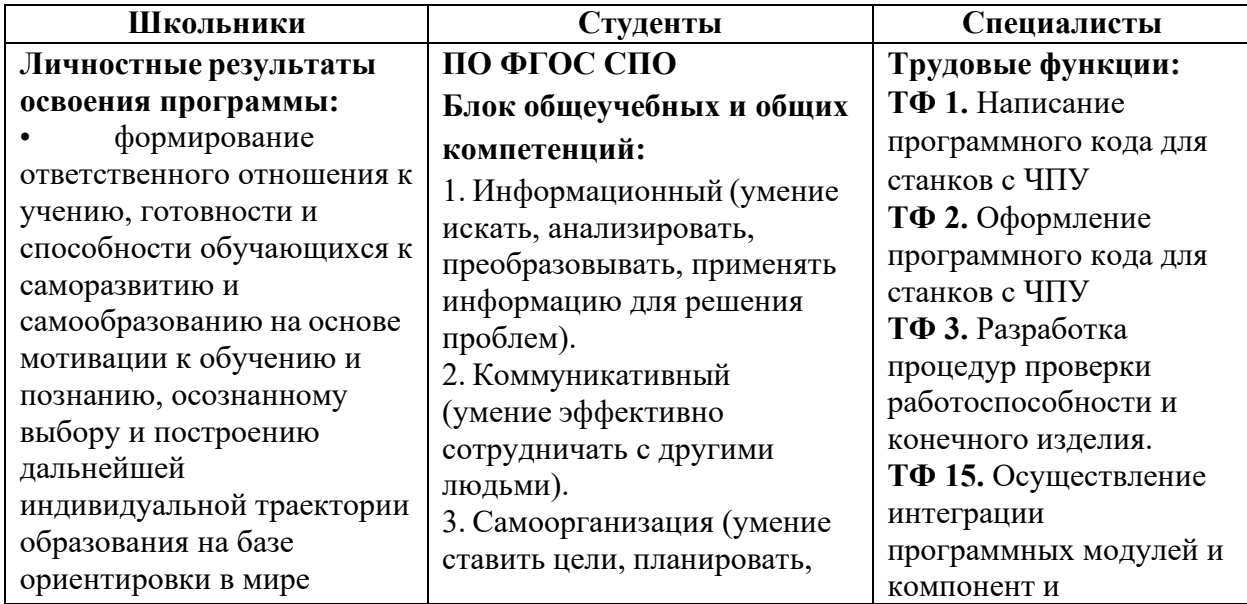

профессий и профессиональных предпочтений, с учетом устойчивых познавательных интересов, а также на основе формирования уважительного отношения к труду, развития опыта участия в социально значимом труде; • формирование целостного мировоззрения, соответствующего современному уровню развития науки и

общественной практики, учитывающего социальное, культурное, языковое, духовное многообразие современного мира;

• формирование коммуникативной компетентности в общении и сотрудничестве со сверстниками, детьми старшего и младшего возраста, взрослыми в процессе образовательной, общественно полезной, учебно-исследовательской, творческой и других видов деятельности;

• формирование ценности здорового и безопасного образа жизни; усвоение правил индивидуального и коллективного безопасного поведения в чрезвычайных ситуациях, угрожающих жизни и здоровью людей, правил поведения на транспорте и на дорогах.

#### **Метапредметные результаты освоения программы (модуля):**

• умение самостоятельно определять цели своего обучения, ставить и формулировать для себя новые задачи в учебе и познавательной деятельности, развивать

ответственно относиться к здоровью, полноценно использовать личностные ресурсы).

4. Самообразование (готовность конструировать и осуществлять собственную образовательную траекторию на протяжении всей жизни, обеспечивая успешность и конкурентоспособность). **ОК.1** Понимать сущность и социальную значимость своей будущей профессии, проявлять к ней устойчивый интерес.

**ОК.2** Организовывать собственную деятельность, выбирать типовые методы и способы выполнения профессиональных задач, оценивать их эффективность и качество.

**ОК 3.** Принимать решения в стандартных и нестандартных ситуациях и нести за них ответственность.

**ОК 4**. Осуществлять поиск и использование информации, необходимой для эффективного выполнения профессиональных задач, профессионального и личностного развития. **ОК 5.** Использовать информационнокоммуникационные технологии в профессиональной деятельности. **ОК 6.** Работать в коллективе и в команде, эффективно общаться с коллегами, руководством. **ОК 7**. Брать на себя ответственность за работу членов команды (подчиненных), за результат выполнения заданий. **ОК 8**. Самостоятельно определять задачи профессионального и личностного развития, заниматься

верификации выпусков программного продукта. **ТФ 16.** Проектирование разделов информационного ресурса. **ТФ 17.** Проектирование 3D моделирование. В связи с тем, что профессиональные ФГОС, реализующие данное направление, пока еще находятся в стадии формирования и разработки, для определения уровня квалификации участника предлагается использовать требования к участнику в области подготовки к участию в Чемпионате «Абилимпикс» по компетенции «Быстрое прототипирование» на углубленном уровне.

#### **знать:**

- методы и приемы проекционного черчения;
- классы точности и их обозначение на чертежах;
- правила оформления и чтения конструкторской и технологической документации;
- технику и принципы нанесения размеров;

• типы и назначение спецификаций, правила их чтения и составления;

• технические параметры, характеристики и особенности различных видов аддитивных установок;

мотивы и интересы своей познавательной деятельности; • умение самостоятельно планировать пути достижения целей, в том числе альтернативные, осознанно выбирать наиболее эффективные способы решения учебных и познавательных задач; • умение соотносить свои действия с планируемыми результатами, осуществлять контроль своей деятельности в процессе достижения результата, определять способы действий в рамках предложенных условий и требований, корректировать свои действия в соответствии с изменяющейся ситуацией; • умение оценивать правильность выполнения учебной задачи, собственные возможности ее решения; • владение основами самоконтроля, самооценки, принятия решений и осуществления осознанного выбора в учебной и познавательной деятельности; • умение определять понятия, создавать обобщения, устанавливать аналогии, классифицировать, самостоятельно выбирать основания и критерии для классификации, устанавливать причинноследственные связи, строить логическое рассуждение, умозаключение (индуктивное, дедуктивное и по аналогии) и делать выводы;

самообразованием, осознанно планировать повышение квалификации. **ОК 9**. Ориентироваться в условиях частой смены технологий в профессиональной деятельности. **Блок профессиональных компетенций: ПК 1.** Создавать и корректировать средствами компьютерного проектирования цифровые трехмерные модели изделий **ПК 2.** Организовывать и вести технологический процесс на установках для аддитивного производства **ПК 3.** Проводить доводку и финишную обработку изделий, созданных на установках для аддитивного производства **ПК 4.** Подбирать параметры аддитивного технологического процесса и разрабатывать оптимальные режимы производства изделий на основе технического задания (компьютерной/цифровой модели) **ПК 5.** Читать и понимать технические чертежи **ПК 6.** Знать особенности и требования технологий последующей обработки деталей на токарных и фрезерных станках с ЧПУ и установках гидроабразивной полировки **ПК 7.** Определять предельные отклонения размеров по стандартам, технической документации; **ПК 8.** читать принципиальные и электрические схемы устройств **ПО ФГОС ВО Блок универсальных компетенций:**

• базовые электронные элементы и схемы; • виды электронных приборов и устройств; • технические параметры, характеристики и особенности современных токарных и фрезерных станков с ЧПУ • знать доводку и финишную обработку изделий **уметь:** • читать и понимать чертежи, и технологическую документацию; • определять необходимую для выполнения работы информацию, ее состав в соответствии с принятым процессом выполнения работ по изготовлению деталей; • проводить технологический контроль конструкторской документации; оформлять технологическую документацию; • использовать пакеты прикладных программ (CAD систем) для разработки конструкторской документации и проектирования технологических процессов; •проводить анализ отклонений готовых излелий технического задания; • определять оптимальный

технологический цикл

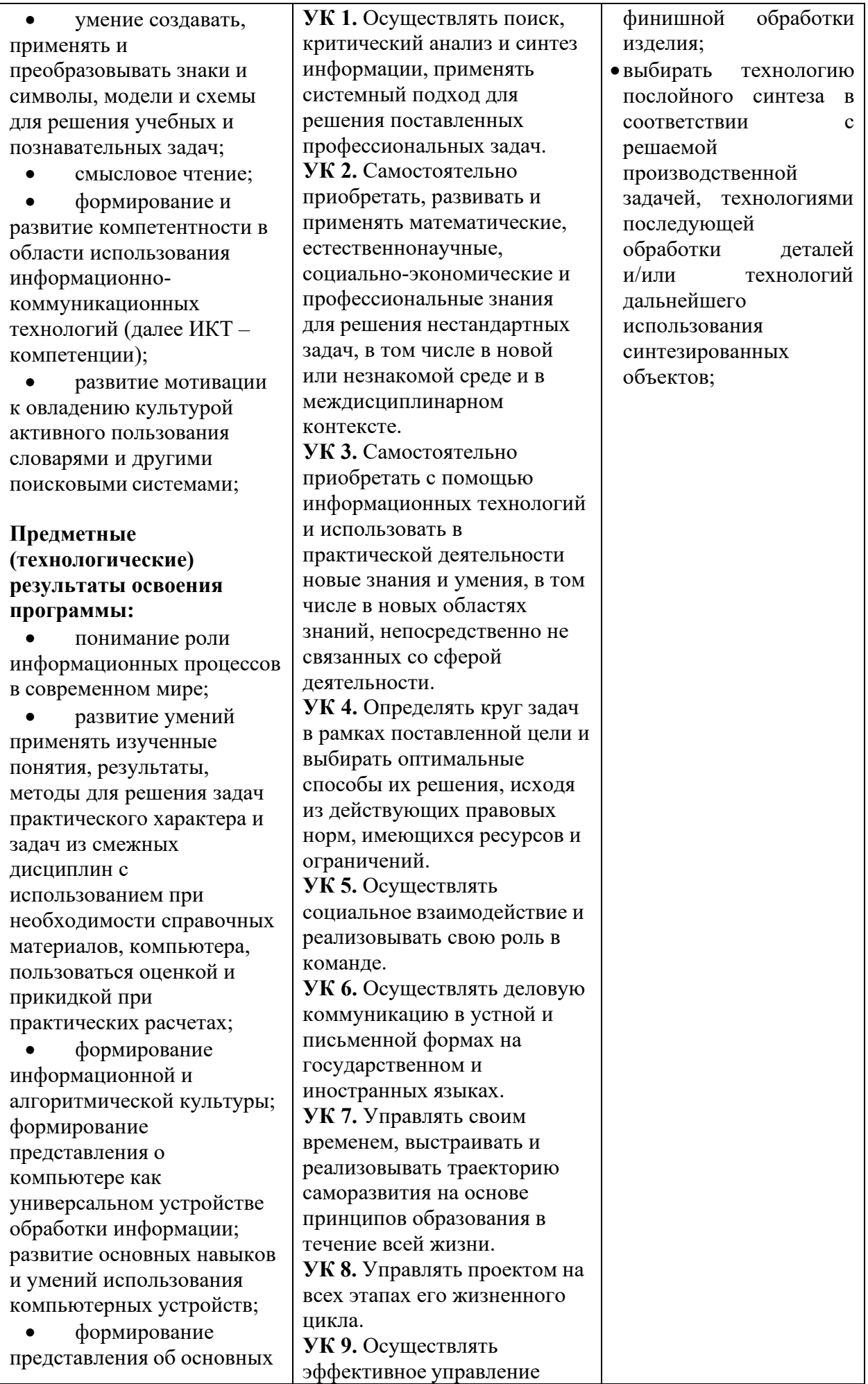

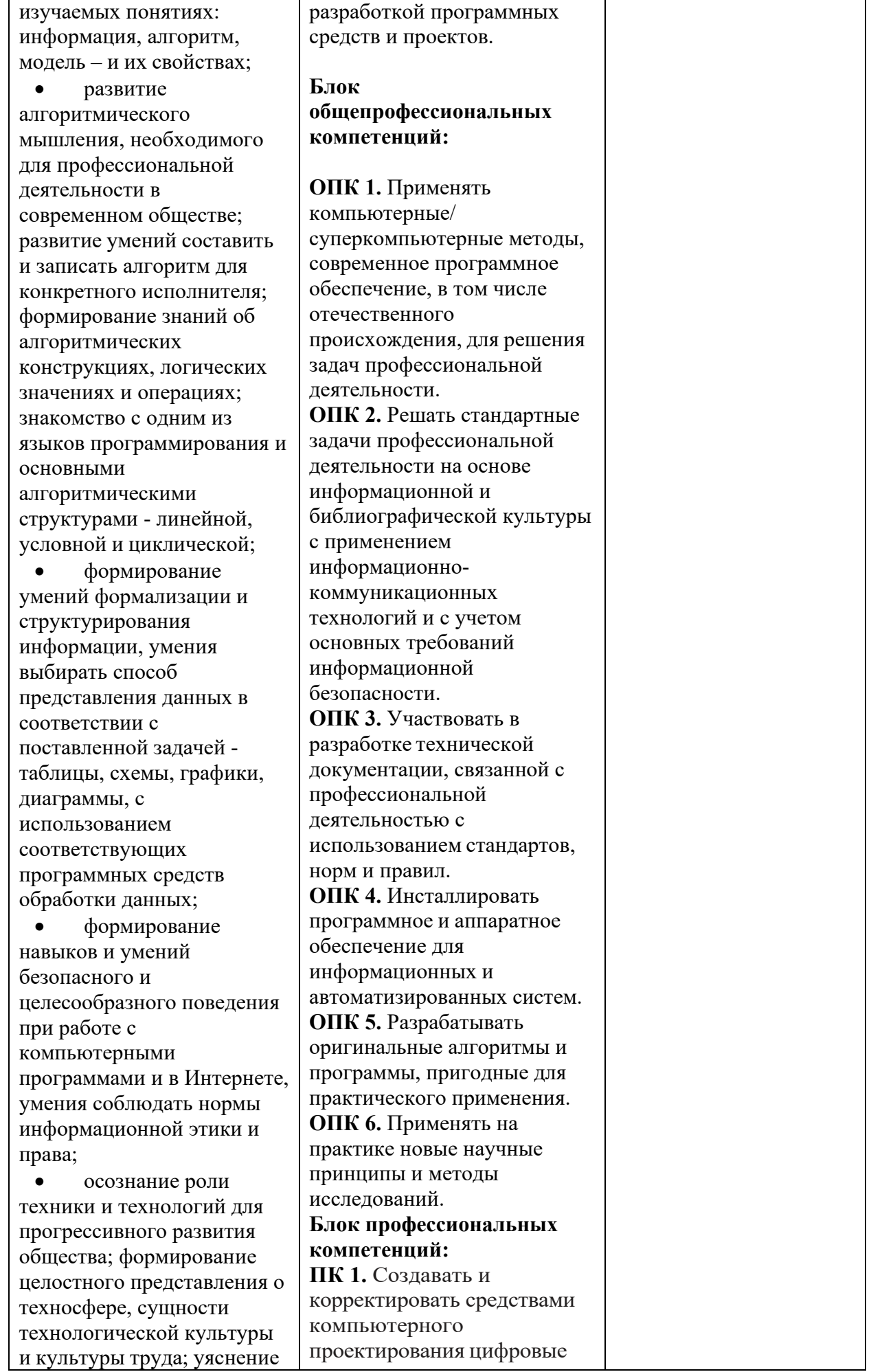

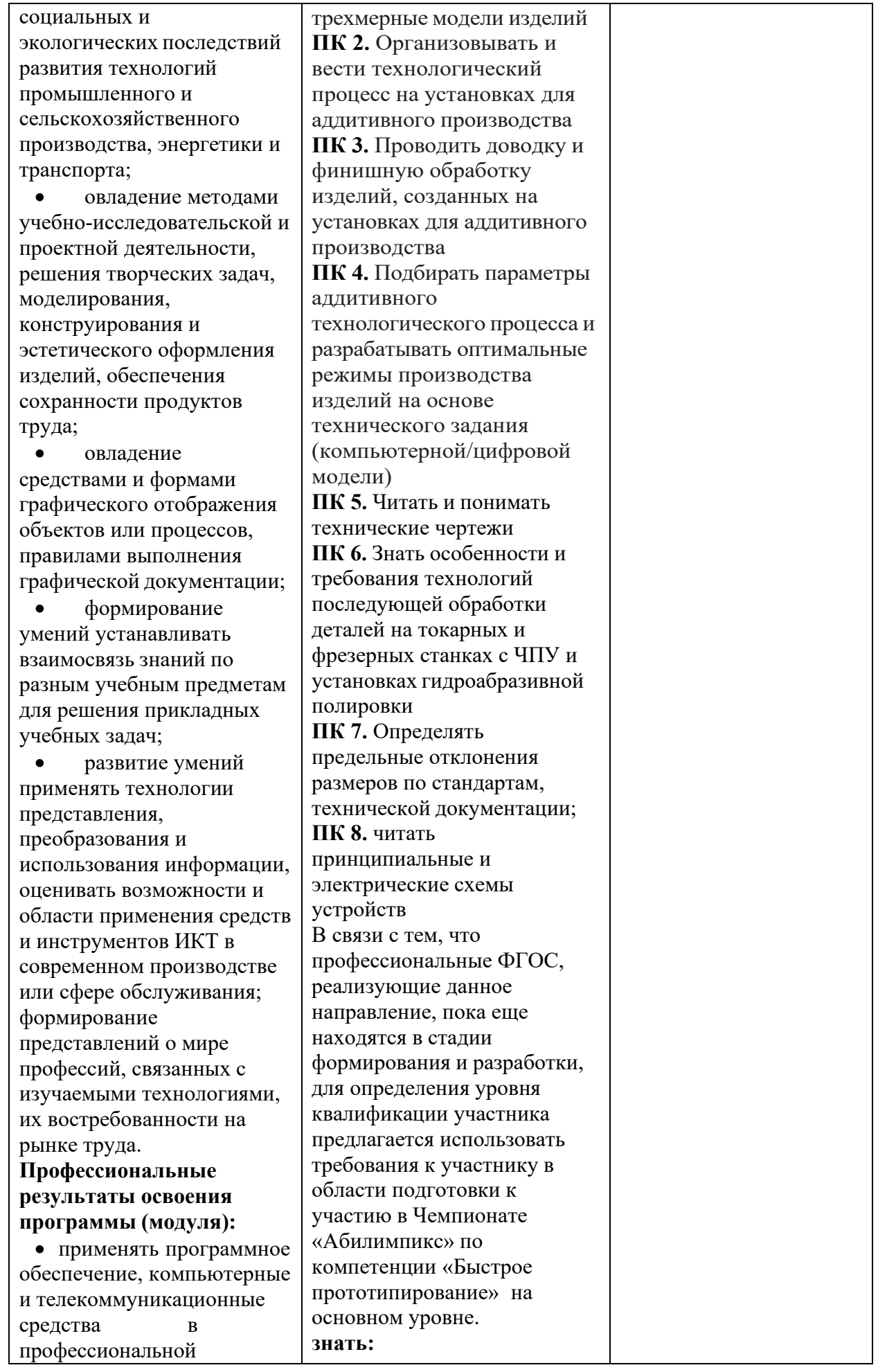

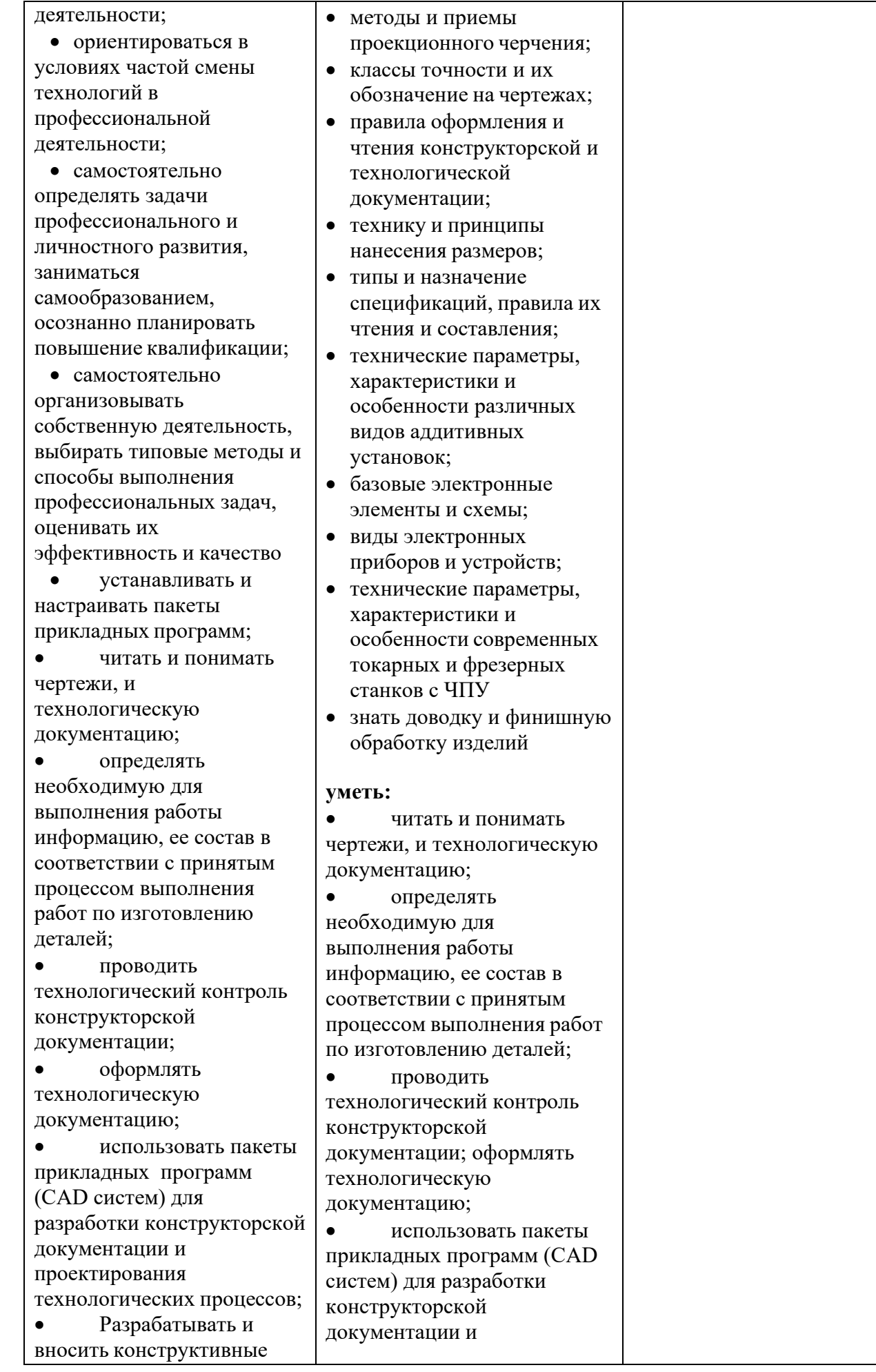

элементы в конечную конструкцию с помощью ручного и электроинструмента **По ФГОС СОО Личностные результаты освоения программы:** • сформированность мировоззрения, соответствующего современному уровню развития науки и общественной практики, основанного на диалоге культур, а также различных форм общественного сознания, осознание своего места в поликультурном мире; • сформированность основ саморазвития и самовоспитания в соответствии с общечеловеческими ценностями и идеалами гражданского общества; готовность и способность к самостоятельной, творческой и ответственной деятельности; • готовность и способность к образованию, в том числе самообразованию, на протяжении всей жизни; сознательное отношение к непрерывному образованию как условию успешной профессиональной и общественной деятельности; • эстетическое отношение к миру, включая эстетику быта, научного и технического творчества, спорта, общественных отношений; осознанный выбор будущей профессии и возможностей реализации собственных жизненных планов; отношение к профессиональной

деятельности как

проектирования технологических процессов; •проводить анализ

- отклонений готовых изделий от технического задания;
- определять оптимальный технологический цикл финишной обработки изделия;
- выбирать технологию послойного синтеза в соответствии с решаемой производственной задачей, технологиями последующей обработки деталей и/или технологий дальнейшего использования синтезированных объектов;

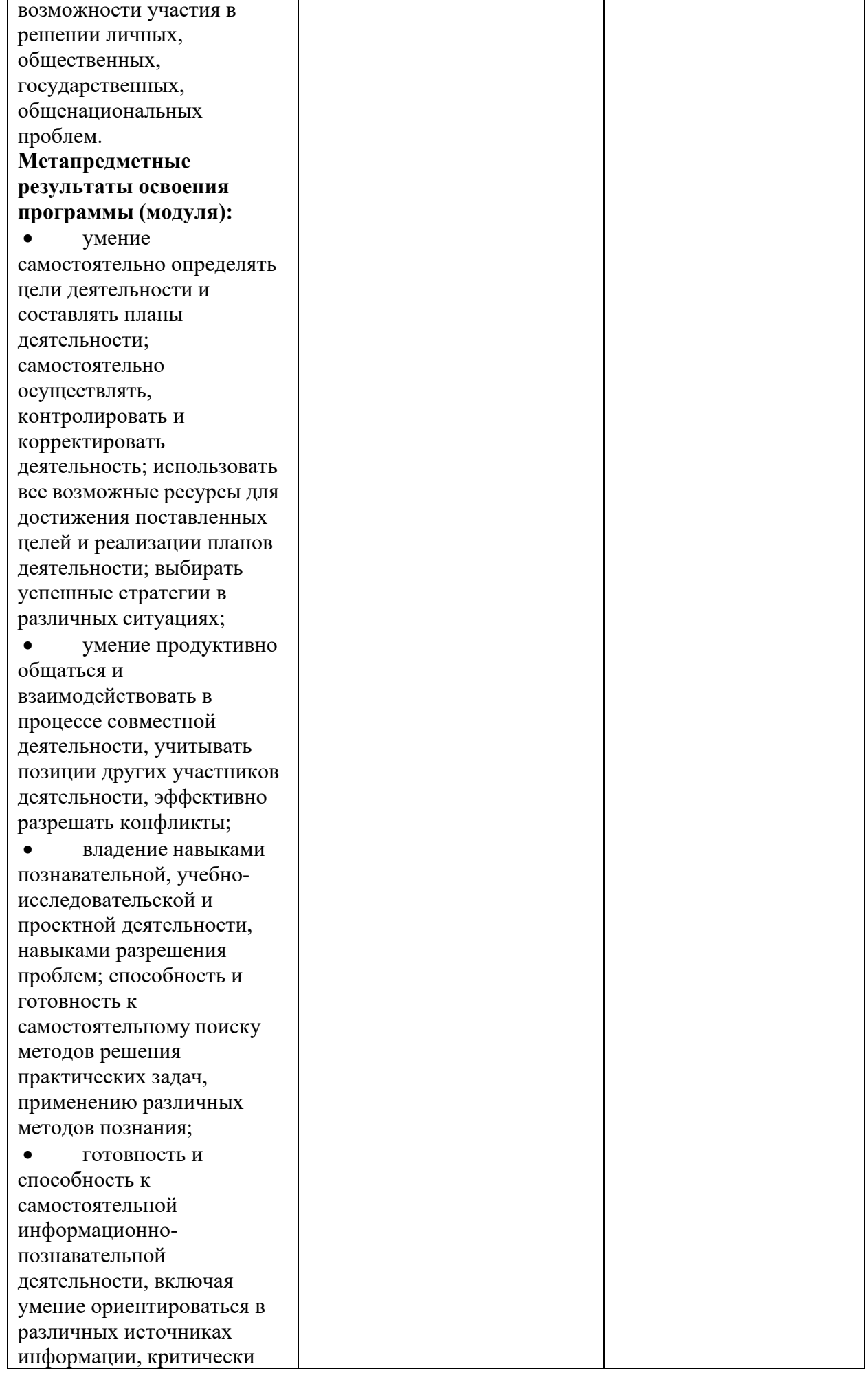

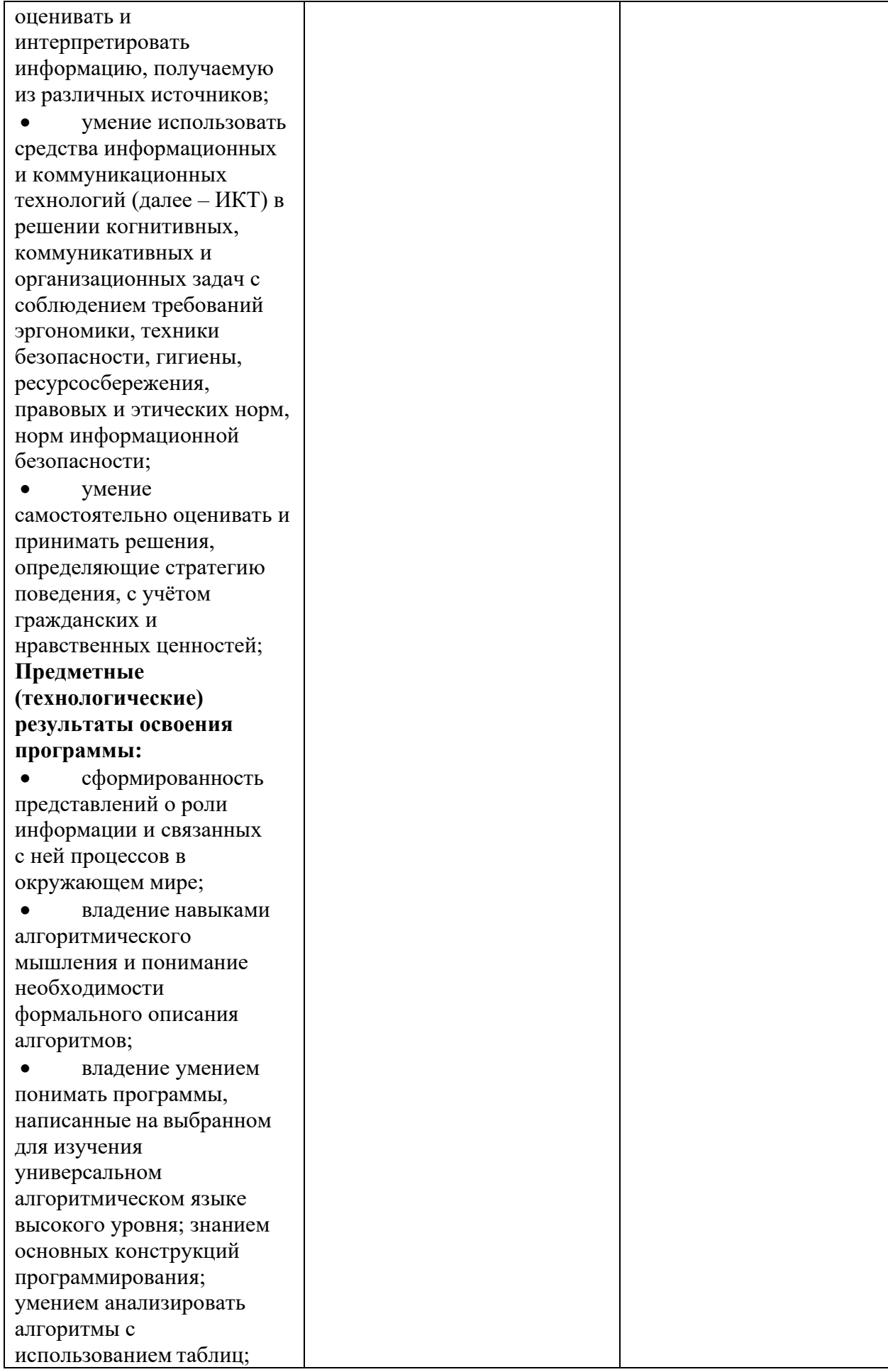

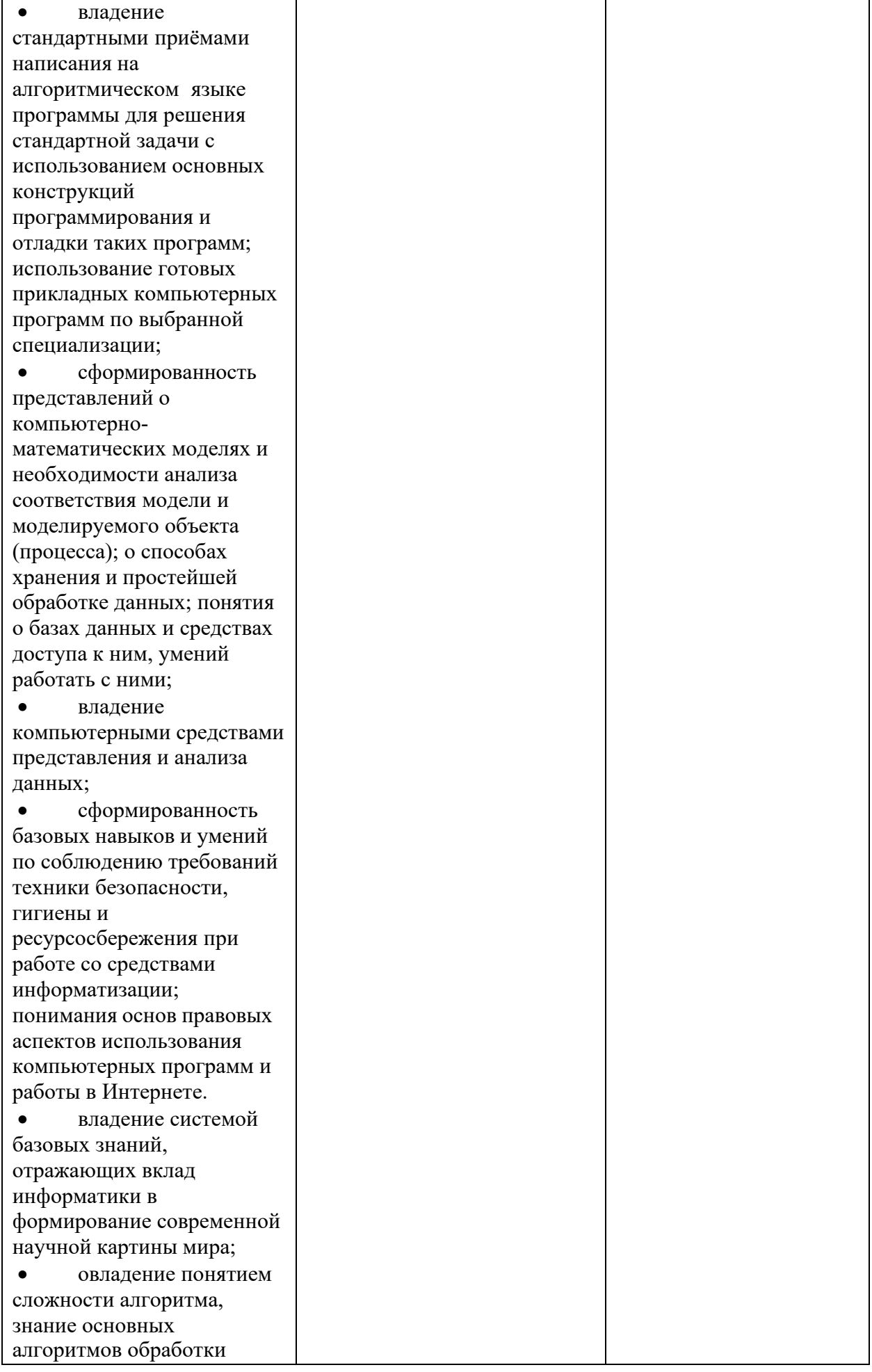

числовой и текстовой информации, алгоритмов поиска и сортировки; • владение универсальным языком программирования высокого уровня (по выбору), представлениями о базовых типах данных и структурах данных; умением использовать основные управляющие конструкции; • владение навыками и опытом разработки программ в выбранной среде программирования, включая тестирование и отладку программ; владение элементарными навыками формализации прикладной задачи и документирования программ; • сформированность представлений о важнейших видах дискретных объектов и об их простейших свойствах, алгоритмах анализа этих объектов, о кодировании и декодировании данных и причинах искажения данных при передаче; систематизацию знаний, относящихся к математическим объектам информатики; умение строить математические объекты информатики, в том числе логические формулы; • сформированность представлений об устройстве современных компьютеров, о тенденциях развития компьютерных технологий; о понятии «операционная система» и основных функциях операционных систем; об общих принципах разработки и функционирования интернет-приложений;

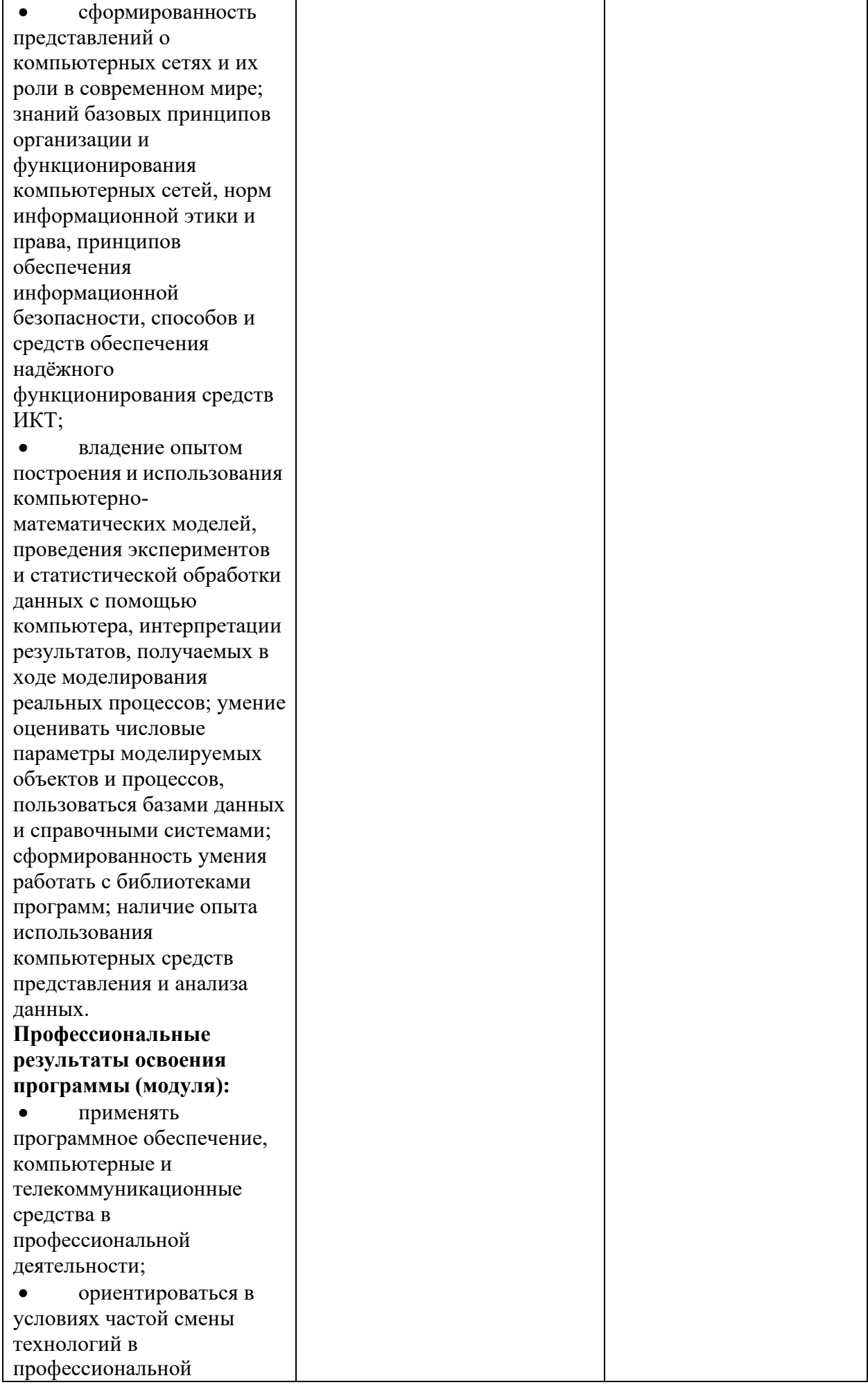

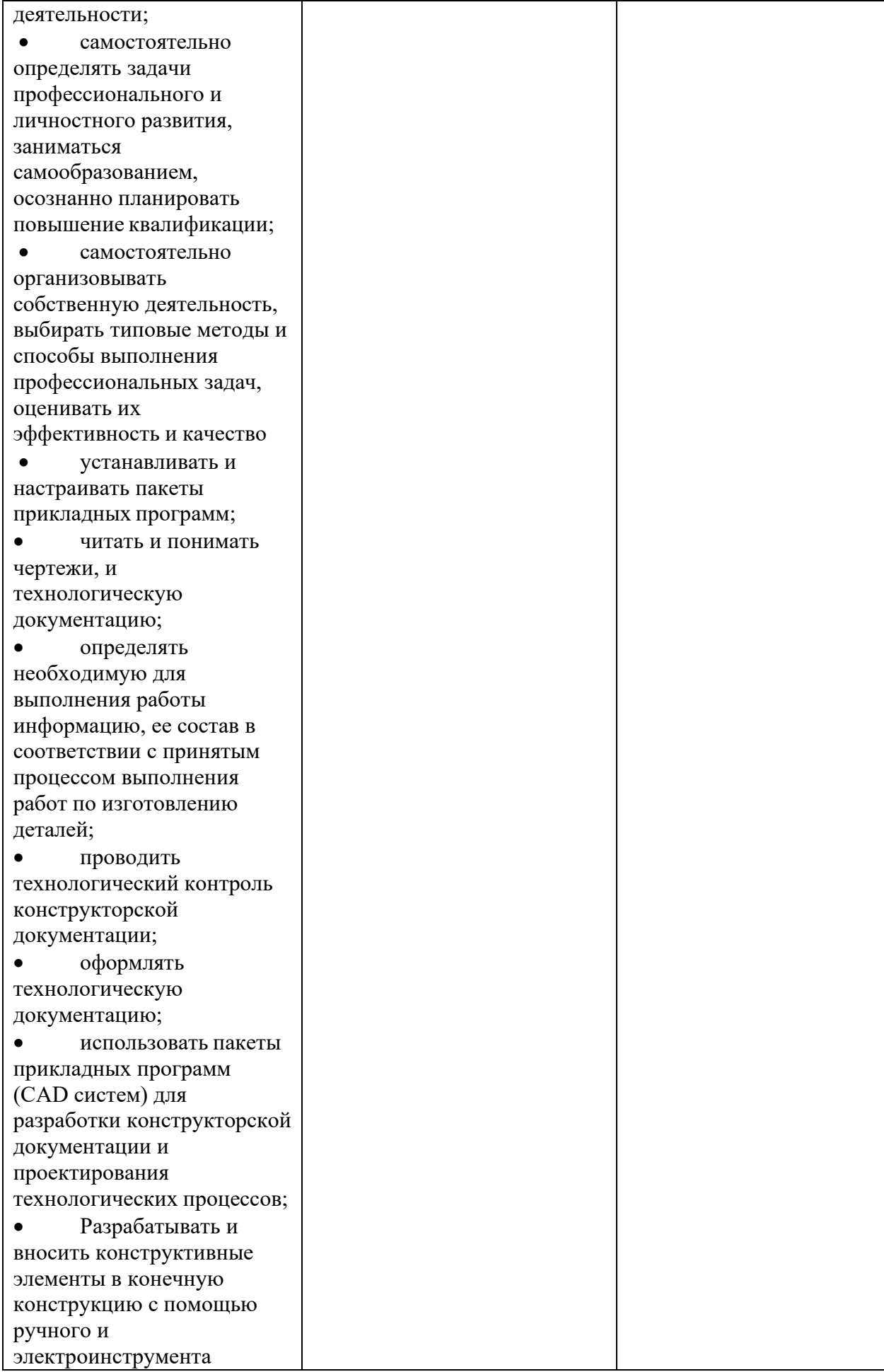

#### **2.Конкурсное задание.**

#### **2.1. Краткое описание задания.**

Содержанием конкурсного задания является изготовление прототипа:

- − категория школьники «Механическая кормушка»;
- − категория студенты «Резервуар с дозатором»;
- − категория специалисты «Фонарь ручной»

Конкурсное задание имеет несколько модулей, выполняемых последовательно.

#### *Школьники*:

#### **Модуль 1. «3D моделирование по чертежу»**

Участнику в квалификации Школьник предлагается создать 3D модели деталей изделия «Кормушка механическая» согласно чертежу, и произвести сборку в САПР (CAD). Предоставить дизайнерское цветовое решение окраски прототипа, продемонстрировав это в статичной визуализации прототипа в виде полученной картинки (окраска не менее чем в три цвета, сдается в формате JPEG). Деталь «Каркас», выдаётся участникам в формате STEP для последующей сборки в CAD программе.

# **Модуль 2. " Создание чертежа изделия с внесенными конструктивными изменениями."**

Участнику предлагается выполнить конструктивный чертеж изделия «Кормушка механическая» по выполненным 3D - моделям, с внесенными конструктивными изменениями.

#### **Модуль 3. "Изготовление и сборка деталей прототипа изделия "**

Участники при помощи оборудования цифровых производств, ручного и электроинструмента изготавливают все необходимые детали для сборки прототипа в течение всего конкурсного времени. Деталь «Каркас» для сборки прототипа выдаётся.

Участникам при помощи художественных красок предлагается произвести покраску деталей прототипа, согласно цветовому дизайну, выбранному в модуле 1.

#### **Модуль 4.**

Четвёртый модуль отражает отраслевую специфику и/или (региональные особенности субъекта Российской Федерации) и заполняется непосредственно перед началом проведения регионального (национального) чемпионата, и может в себя включать критерии, отражающие 30% изменения конкурсного задания (включая субъективные критерии).

# *Студенты:*

#### **Модуль 1. «3D моделирование по чертежу»**

Участнику в квалификации Школьник предлагается создать 3D модели деталей изделия «Резервуар с дозатором» согласно чертежу, и произвести сборку в САПР (CAD). Предоставить дизайнерское цветовое решение окраски прототипа, продемонстрировав это в статичной визуализации прототипа в виде полученной картинки (окраска не менее чем в три цвета, сдается в формате JPEG). Деталь «Резервуар», выдаётся участникам в формате STEP для последующей сборки в CAD программе.

# **Модуль 2. " Создание чертежа изделия с внесенными конструктивными изменениями."**

Участнику предлагается выполнить конструктивный чертеж изделия «Резервуар с дозатором» по выполненным 3D - моделям, с внесенными конструктивными изменениями.

#### **Модуль 3. "Изготовление и сборка деталей прототипа изделия "**

Участники при помощи оборудования цифровых производств, ручного и электроинструмента изготавливают все необходимые детали для сборки прототипа в течение всего конкурсного времени. Деталь «Резервуар» для сборки прототипа выдаётся.

# **Указанная деталь в задании, изготавливается посредством САМ обработки на станке с ЧПУ.**

Участникам при помощи художественных красок предлагается произвести покраску деталей прототипа, согласно цветовому дизайну, выбранному в модуле 1.

#### **Модуль 4.**

Четвёртый модуль отражает отраслевую специфику и/или (региональные особенности субъекта Российской Федерации) и заполняется непосредственно перед началом проведения регионального (национального) чемпионата, и может в себя включать критерии, отражающие 30% изменения конкурсного задания (включая субъективные критерии).

#### *Специалисты:*

#### **Модуль 1. «3D моделирование по чертежу»**

Участнику в квалификации Специалист предлагается создать 3D модели деталей изделия «Ручной фонарь» согласно чертежу, и произвести сборку в САПР (CAD). Предоставить дизайнерское цветовое решение окраски прототипа, продемонстрировав это в статичной визуализации прототипа в виде полученной картинки (окраска не менее чем в три цвета, сдается в формате JPEG). Деталь «Корпус», выдаётся участникам в формате STEP для последующей сборки в CAD программе.

**Модуль 2. " Создание чертежа изделия с внесенными конструктивными изменениями."**

Участнику предлагается выполнить конструктивный чертеж изделия «Ручной фонарь» по выполненным 3D - моделям, с внесенными конструктивными изменениями.

#### **Модуль 3. "Изготовление и сборка деталей прототипа изделия "**

Участники при помощи оборудования цифровых производств, ручного и электроинструмента изготавливают все необходимые детали для сборки прототипа в течение всего конкурсного времени. Деталь «Корпус» для сборки прототипа выдаётся.

# **Указанная деталь в задании, изготавливается посредством САМ обработки на станке с ЧПУ**.

Участникам при помощи художественных красок предлагается произвести покраску деталей прототипа, согласно цветовому дизайну, выбранному в модуле 1.

# **Участникам предлагается выполнить CAE-анализ на разработанный механизм деталей.**

#### **Модуль 4.**

Четвёртый модуль отражает отраслевую специфику и/или (региональные особенности субъекта Российской Федерации) и заполняется непосредственно перед началом проведения регионального (национального) чемпионата, и может в себя включать критерии, отражающие 30% изменения конкурсного задания (включая субъективные критерии).

## **2.2 30% изменения конкурсного задания**

30 % изменения в Конкурсные задания в категории «Школьники», «Студенты», «Специалисты» вносятся экспертным сообществом в Модуль 1 «3D моделирование по чертежу». Все остальные модули изменениям не подлежат.

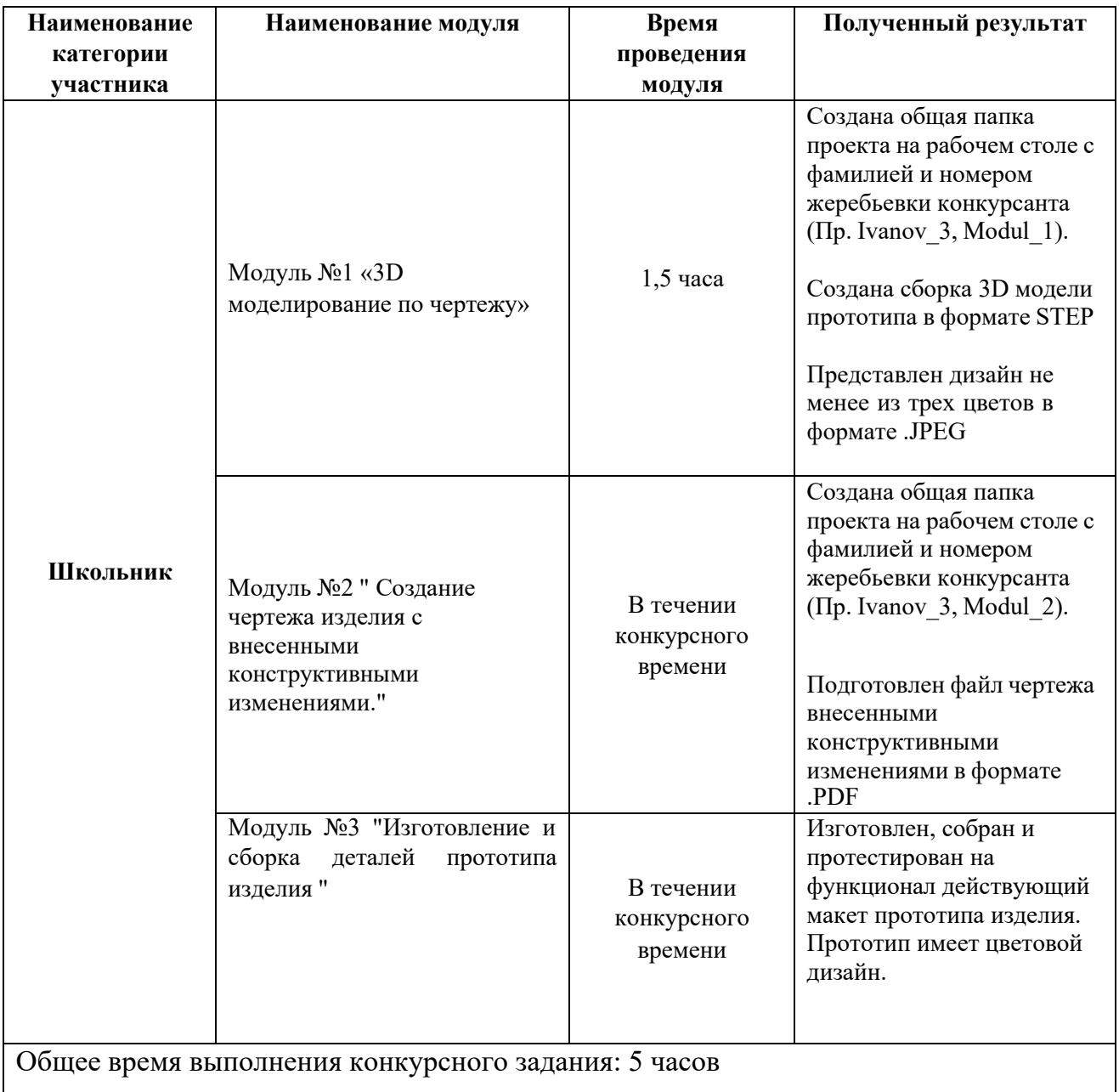

#### **2.2. Структура и подробное описание конкурсного задания.**

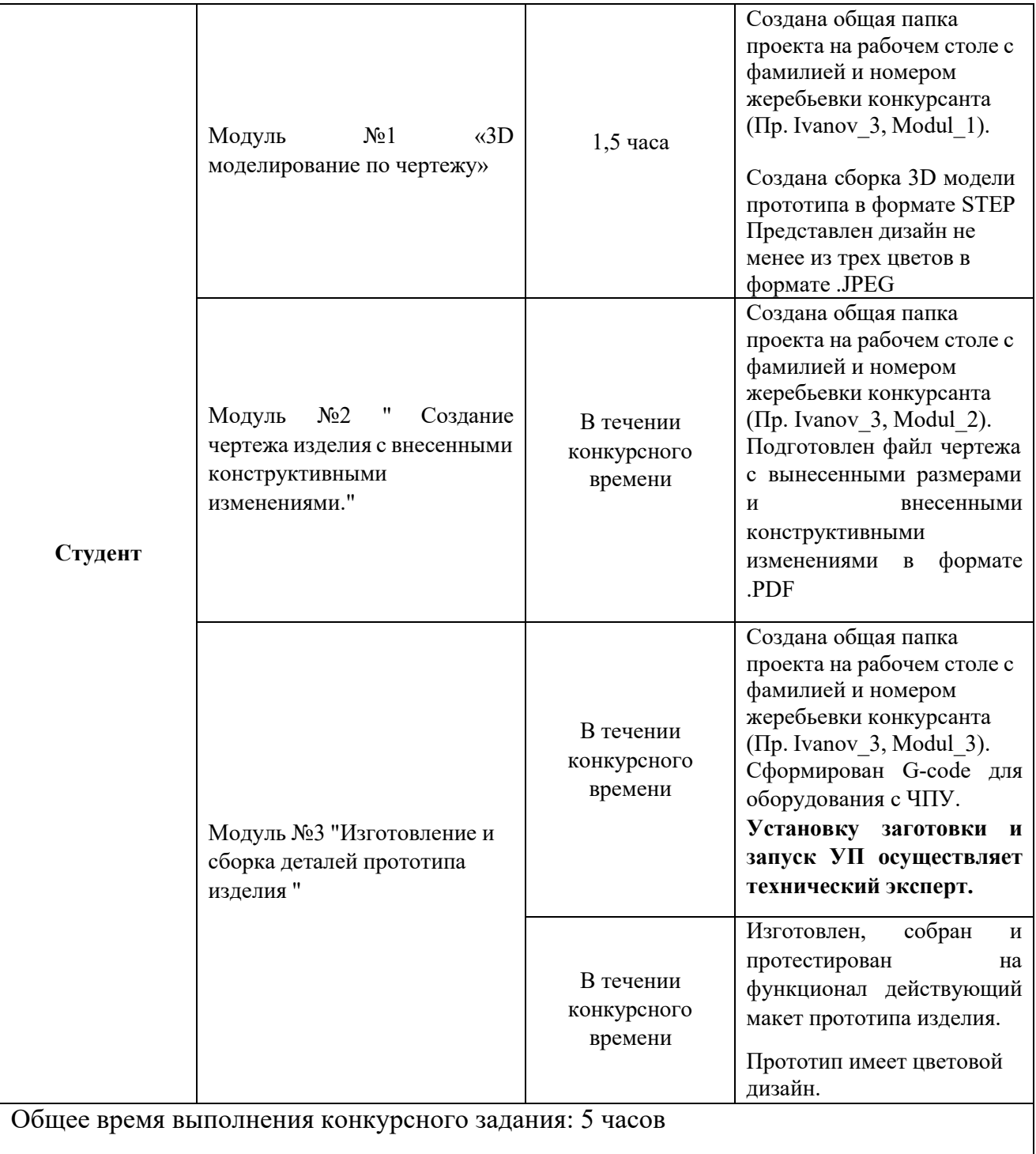

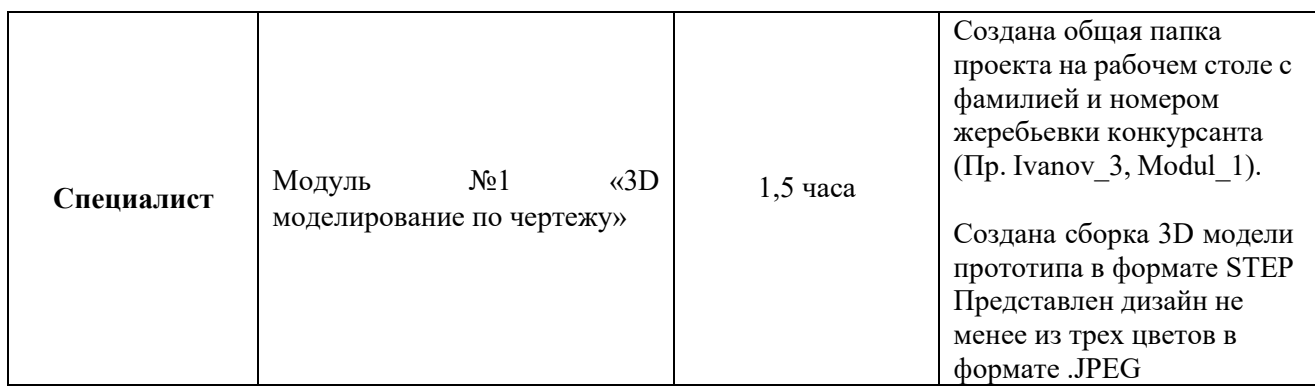

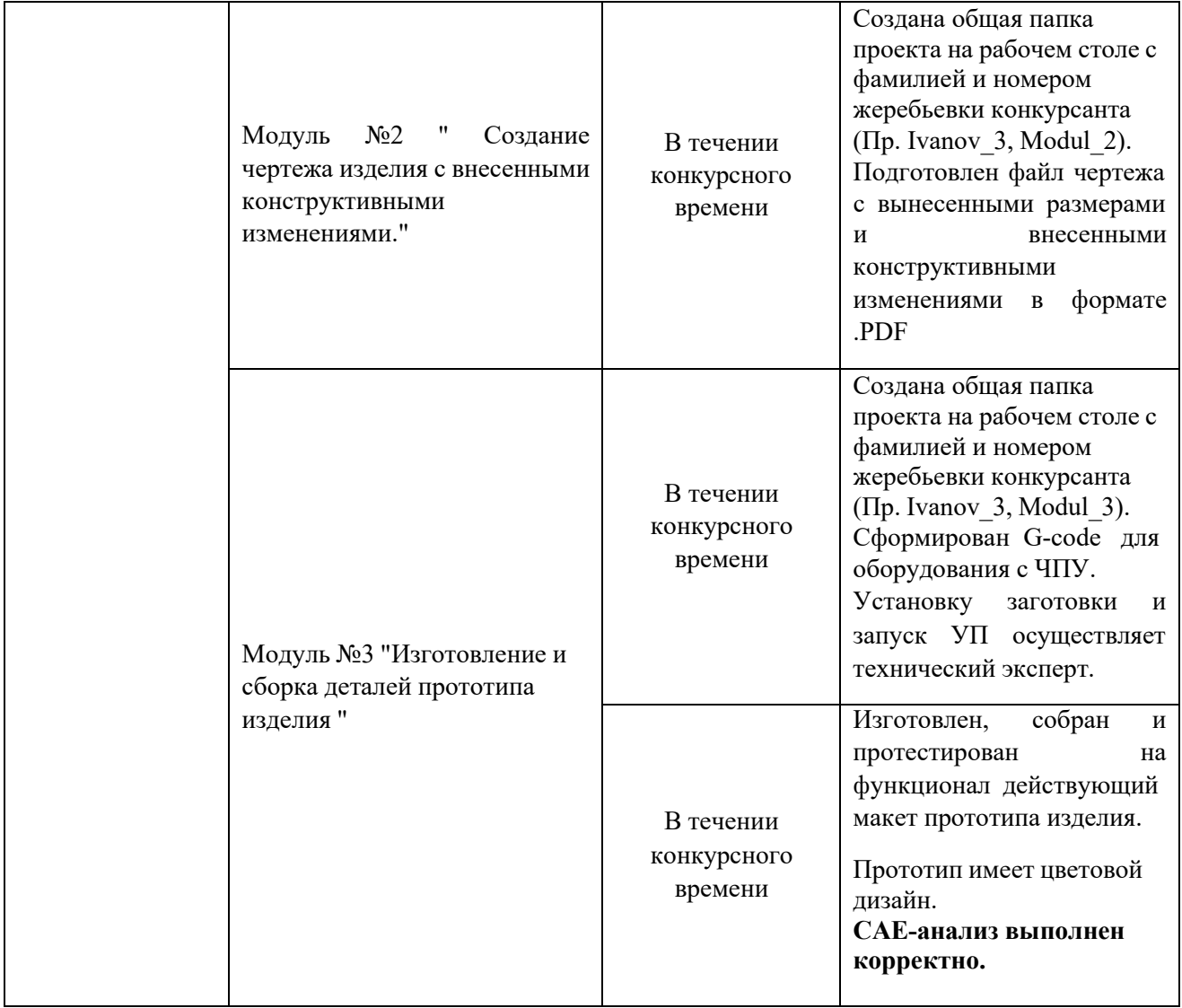

## **2.3. Последовательность выполнения задания.**

#### *Категория школьники:*

#### *Модуль №1:*

1. Подготовка рабочего места.

2. Изучение конкурсного задания, его мысленный анализ, поиск возможных вариантов решения.

3. Запуск программного обеспечения для 3D моделирования.

4. Моделирование деталей прототипа по чертежу (деталь Каркас выдается для последующей сборки).

5. Создание итоговой модели в формате. STEP и сохранение в папку, созданную на рабочем столе.

6. Сохранение итоговой модели с применением дизайнерского решения в формате .JPEG в папку, созданную на рабочем столе.

## *Модуль №2:*

1. Создание чертежа с внесенными конструктивными изменениями.

2. Для создания чертежа загружаем модель из модуля 1.

- 3. Добавить все нужные размеры для конструкторского решения на чертеж.
- 4. Добавить изометрический вид сборочной единицы модели на чертеж.
- 5. Сохранить полученный результат в папку.

#### *Модуль №3:*

1. Сборка изготовленных деталей прототипа.

- 2. Проверка на работоспособность изготовленного прототипа.
- 3. Покраска деталей прототипа.
- 4. Сдача готовой физической модели для оценки экспертам.

#### *Категория студент:*

#### *Модуль №1:*

1. Подготовка рабочего места.

- 2. Изучение конкурсного задания, его мысленный анализ, поиск возможных вариантов решения.
- 3. Запуск программного обеспечения для 3D моделирования.

4. Моделирование деталей прототипа по чертежу (деталь Резервуар выдается для последующей сборки).

5. Создание итоговой модели в формате. STEP и сохранение в папку, созданную на рабочем столе.

6. Сохранение итоговой модели с применением дизайнерского решения в формате .JPEG в папку, созданную на рабочем столе.

#### *Модуль №2:*

- 1. Создание чертежа с внесенными конструктивными изменениями.
- 2. Для создания чертежа загружаем модель из модуля 1.
- 3. Добавить все нужные размеры для конструкторского решения на чертеж.
- 4. Добавить изометрический вид сборочной единицы модели на чертеж.
- 5. Сохранить полученный результат в папку.

#### *Модуль №3*

- 1. Изучение конкурсного задания, его мысленный анализ, поиск возможных вариантов решения.
- 2. Сборка изготовленных деталей прототипа.
- 3. Запуск программного обеспечения и создание G-code (управляющей программы).
- 4. Фрезеровка одной детали на станке с ЧПУ.
- 5. Проверка на работоспособность изготовленного прототипа.
- 6. Покраска деталей прототипа.
- 7. Сдача готовой физической модели для оценки экспертам.

#### *Категория специалист:*

#### *Модуль №1:*

1. Подготовка рабочего места.

- 2. Изучение конкурсного задания, его мысленный анализ, поиск возможных вариантов решения.
- 3. Запуск программного обеспечения для 3D моделирования.

4. Моделирование деталей прототипа по чертежу (деталь Корпус выдается для последующей сборки).

5. Создание итоговой модели в формате. STEP и сохранение в папку, созданную на рабочем столе.

6. Сохранение итоговой модели с применением дизайнерского решения в формате .JPEG в папку, созданную на рабочем столе.

# *Модуль №2:*

- 1. Создание чертежа с внесенными конструктивными изменениями.
- 2. Для создания чертежа загружаем модель из модуля 1.
- 3. Добавить все нужные размеры для конструкторского решения на чертеж.
- 4. Добавить изометрический вид сборочной единицы модели на чертеж.
- 5. Сохранить полученный результат в папку.

# *Модуль №3*

1. Изучение конкурсного задания, его мысленный анализ, поиск возможных вариантов решения.

- 2. Сборка изготовленных деталей прототипа.
- 3. Запуск программного обеспечения и создание G-code (управляющей программы).
- 4. Фрезеровка одной детали на станке с ЧПУ.
- 5. Проверка на работоспособность изготовленного прототипа.
- 6. Покраска деталей прототипа.
- 7. Сдача готовой физической модели для оценки экспертам.
- 8. Оформление отчета по итогам CAE-анализа.

# **Особые указания.**

#### **ЧТО МОЖНО:**

• Можно приносить шуроповерт, гравер с насадками, набор бит с насадками, набор сверл, измерительный инструмент, средства индивидуальной защиты, специальную одежду. Мышь/клавиатура / текстовыделители, рабочую одежду.

#### **ЧТО НЕЛЬЗЯ:**

- Средства связи (телефон, наушники, смарт часы)
- Средства переноса данных (флеш накопитель)
- Блокноты с записями, справочную литературу.

# **2.4. Критерии оценки выполнения задания.**

#### **Категория школьники:**

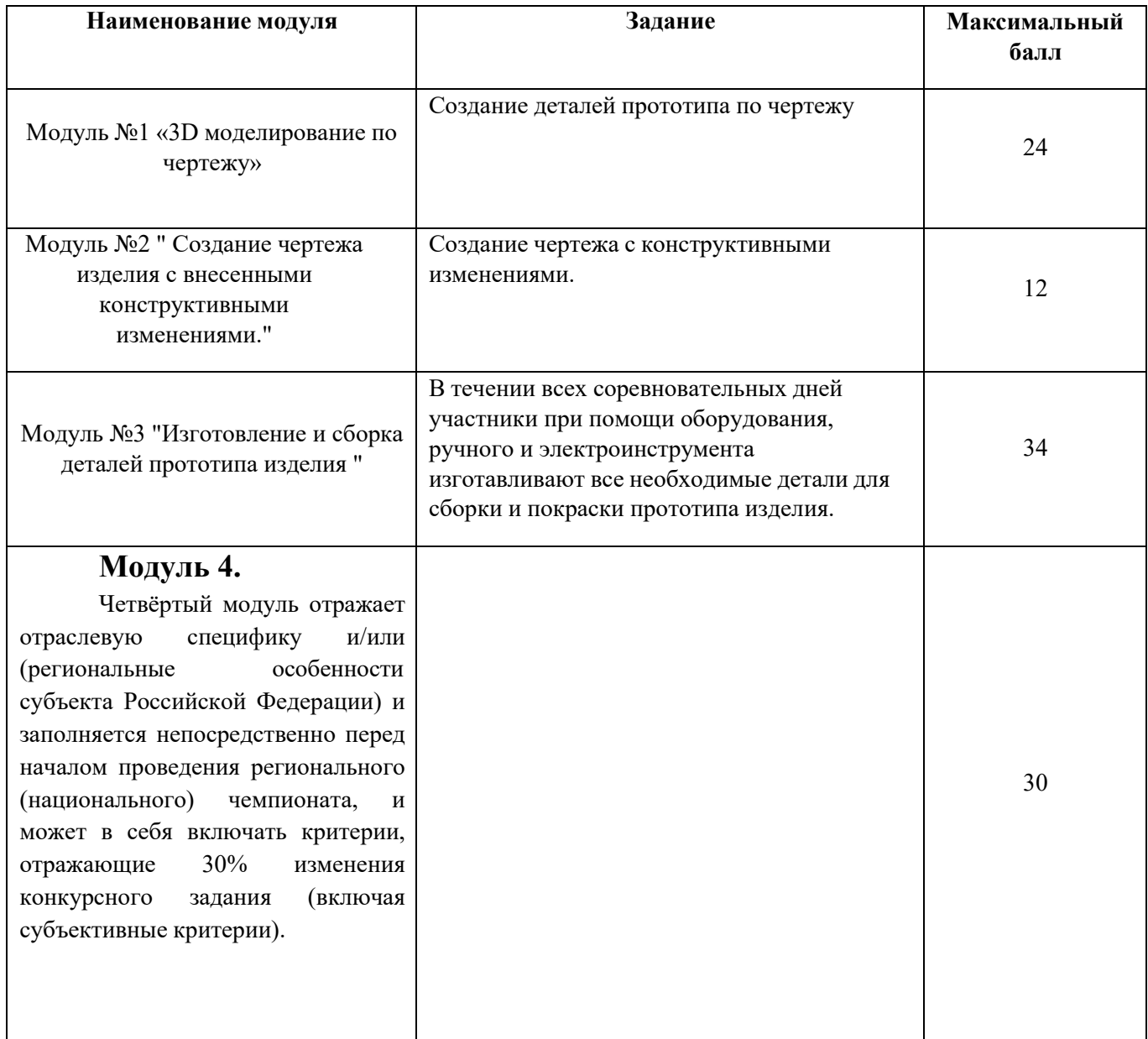

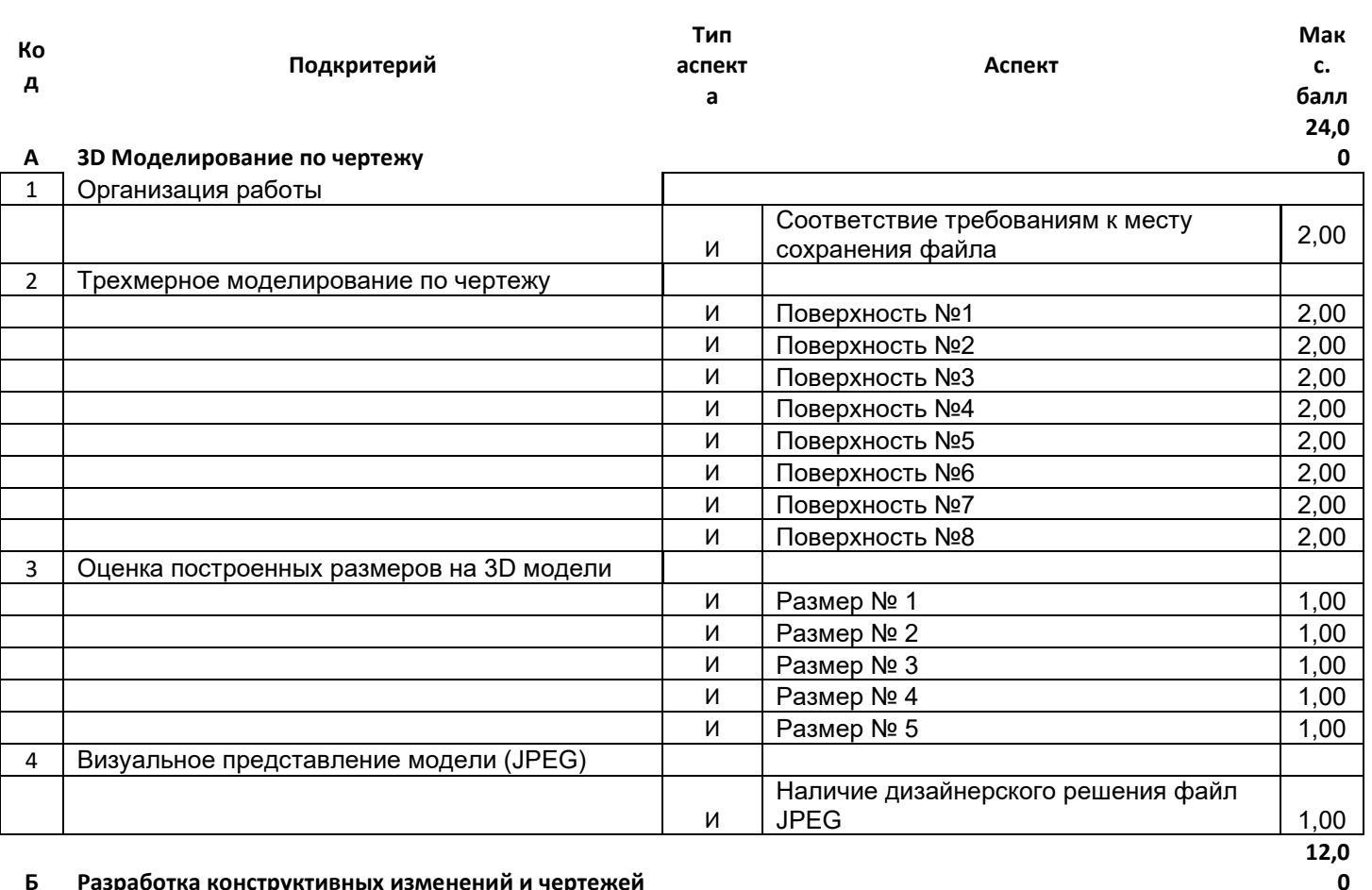

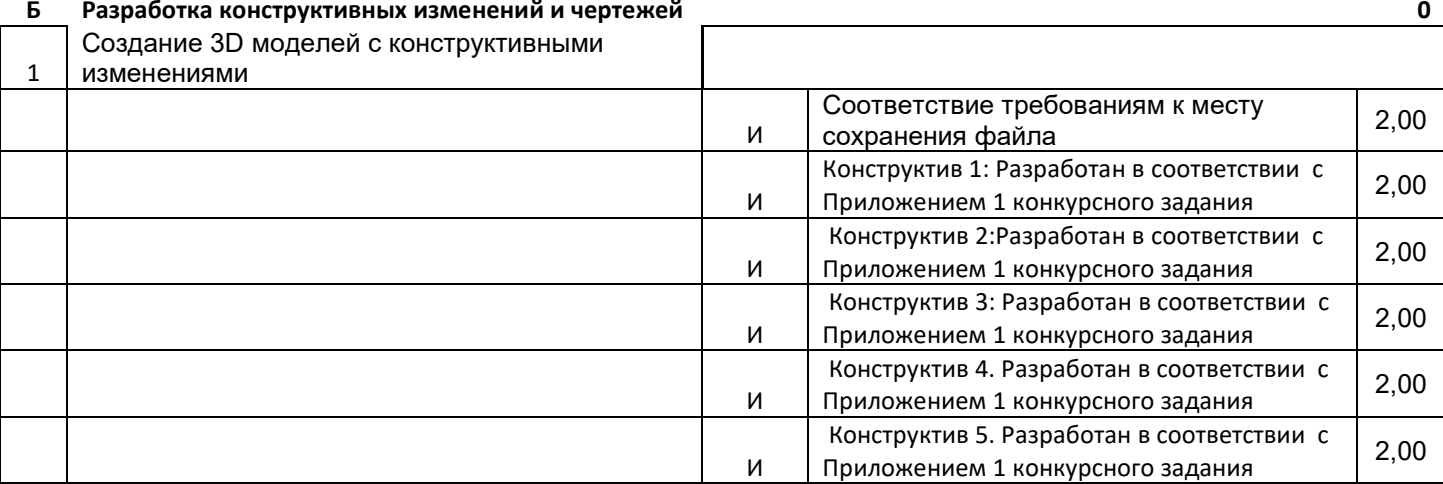

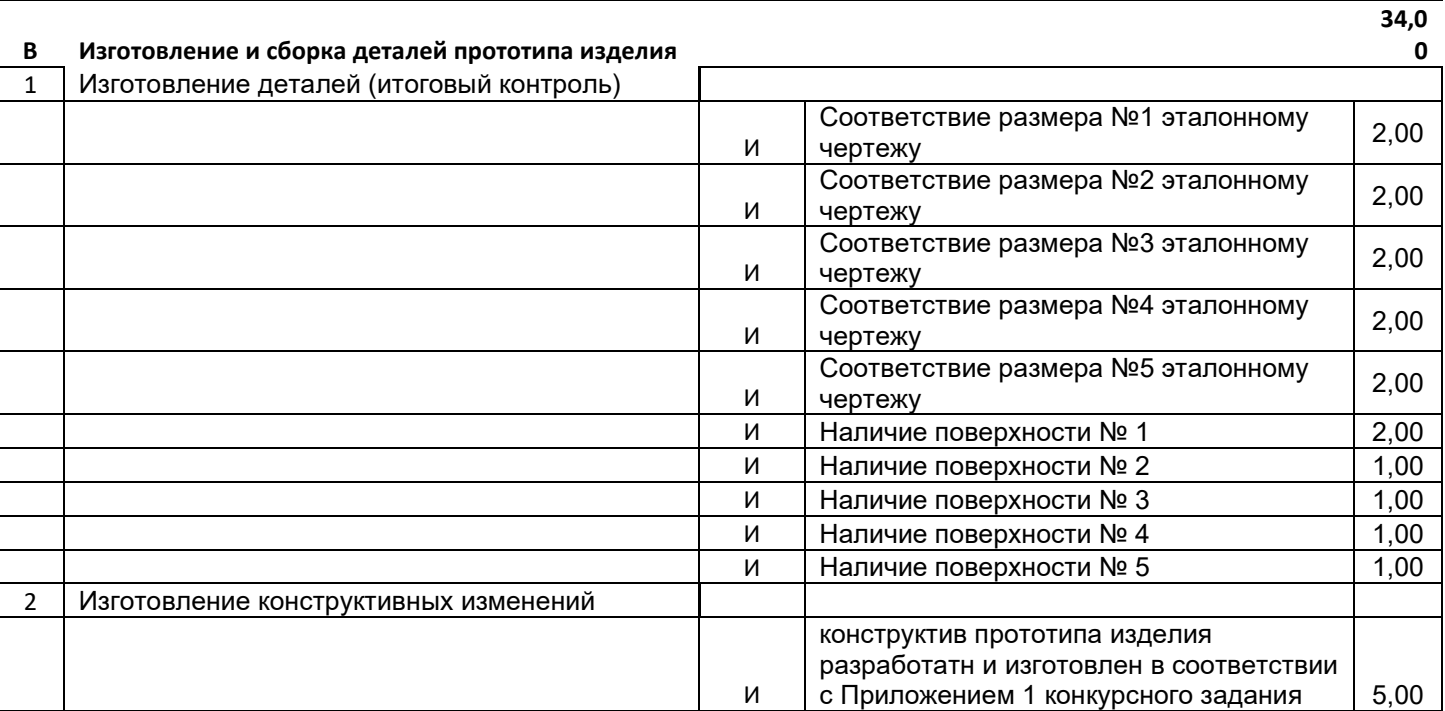

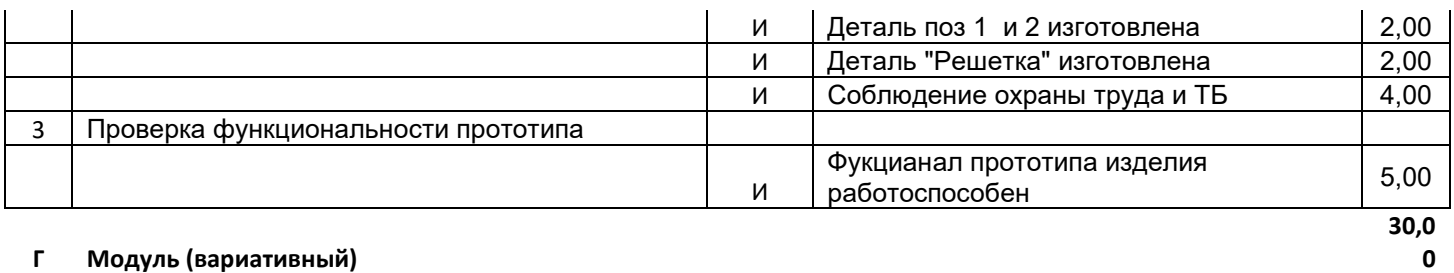

# **Г Модуль (вариативный)**

**1** Критерий

#### **Категория студенты:**

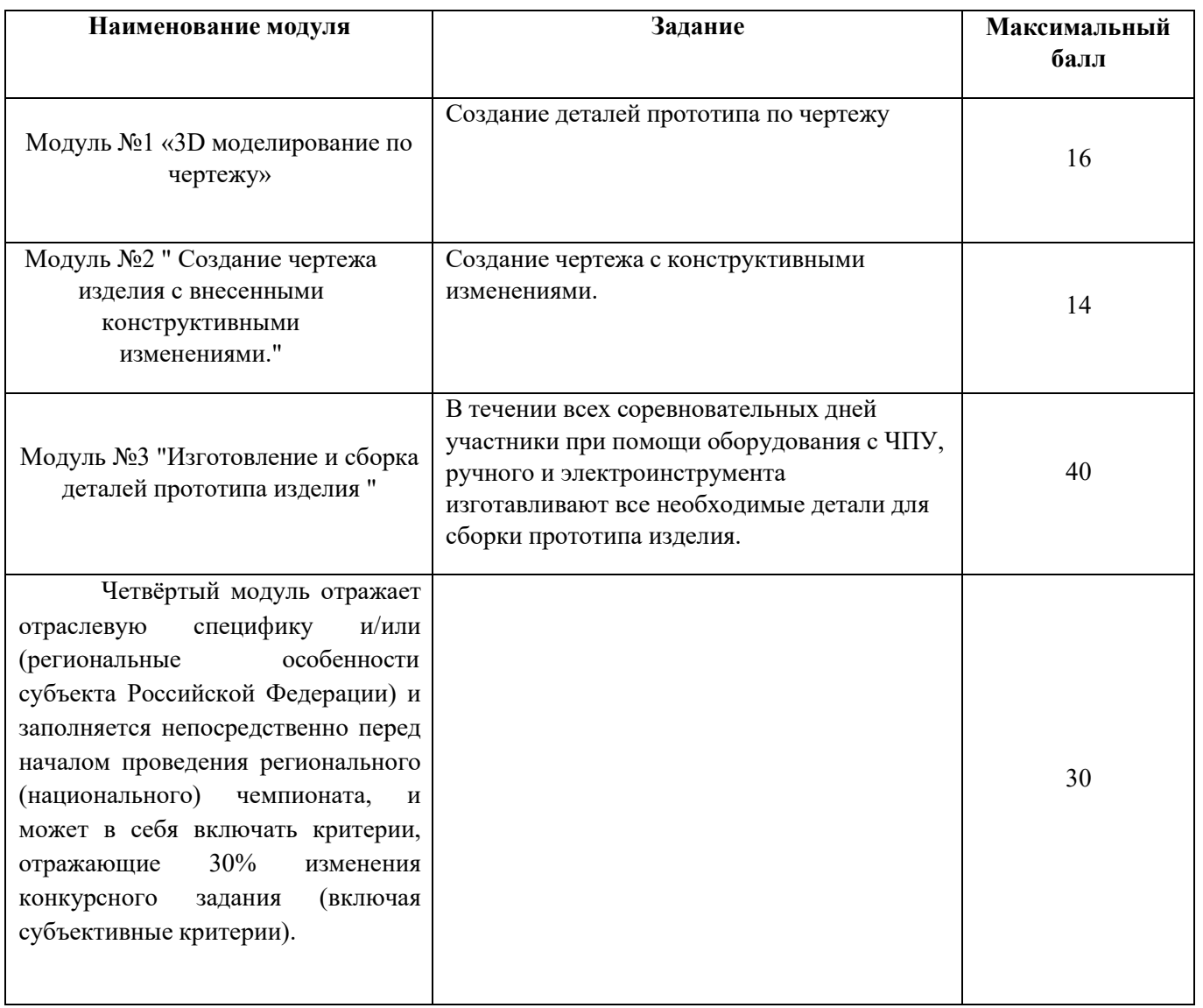

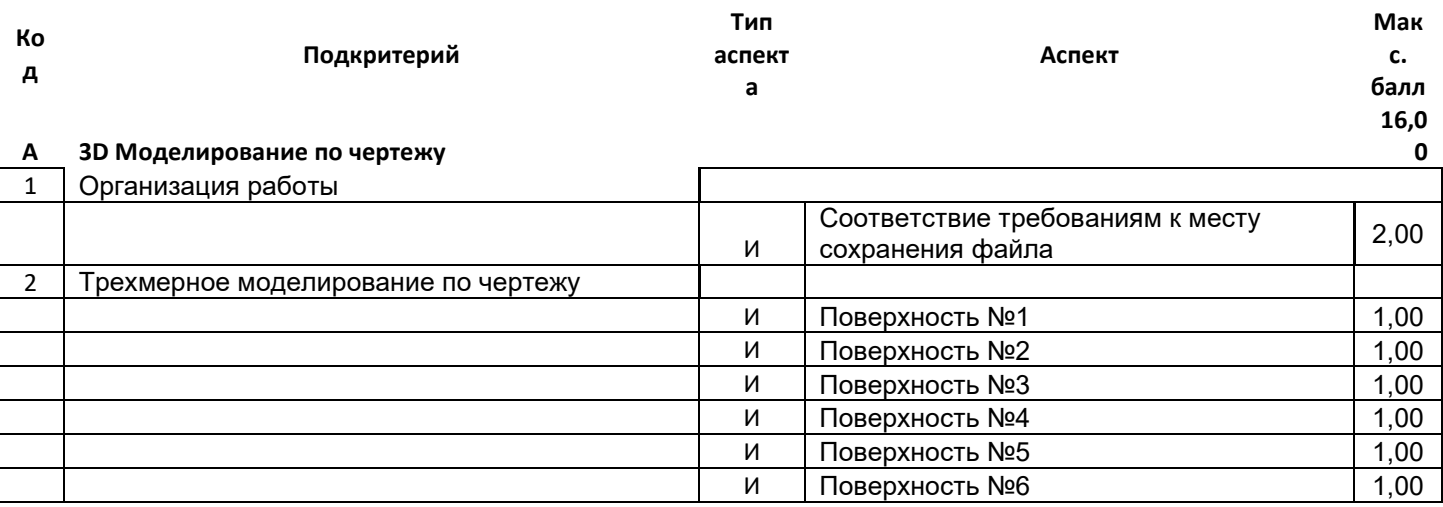

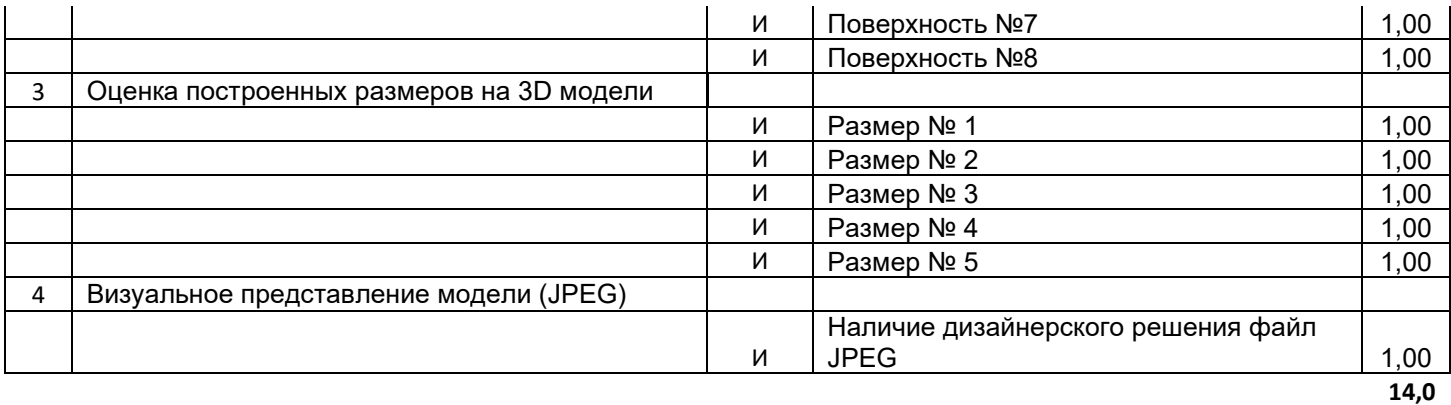

#### **Б Разработка конструктивных изменений и чертежей**

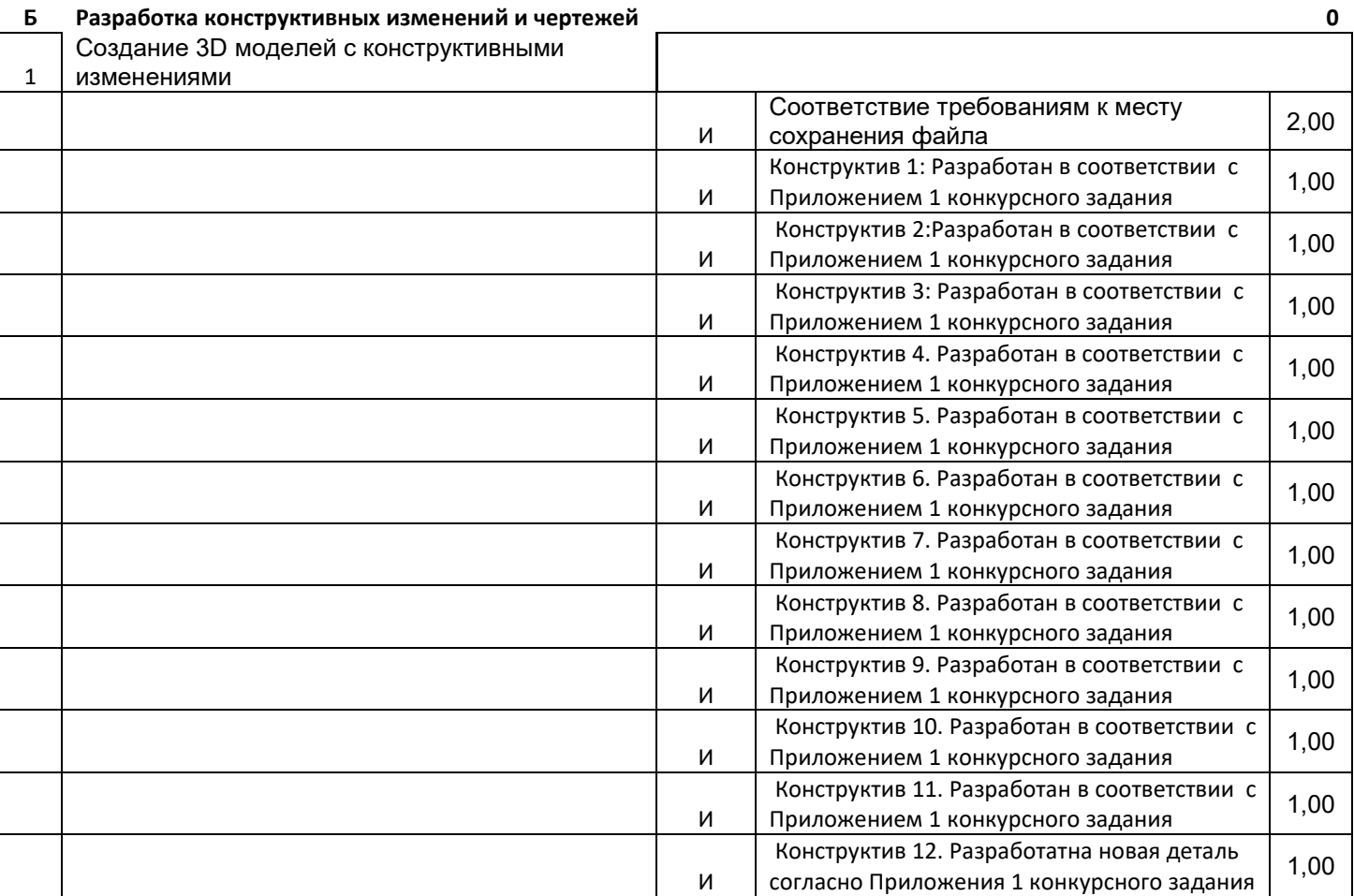

#### **40,0 0**

#### **В Изготовление и сборка деталей прототипа изделия**

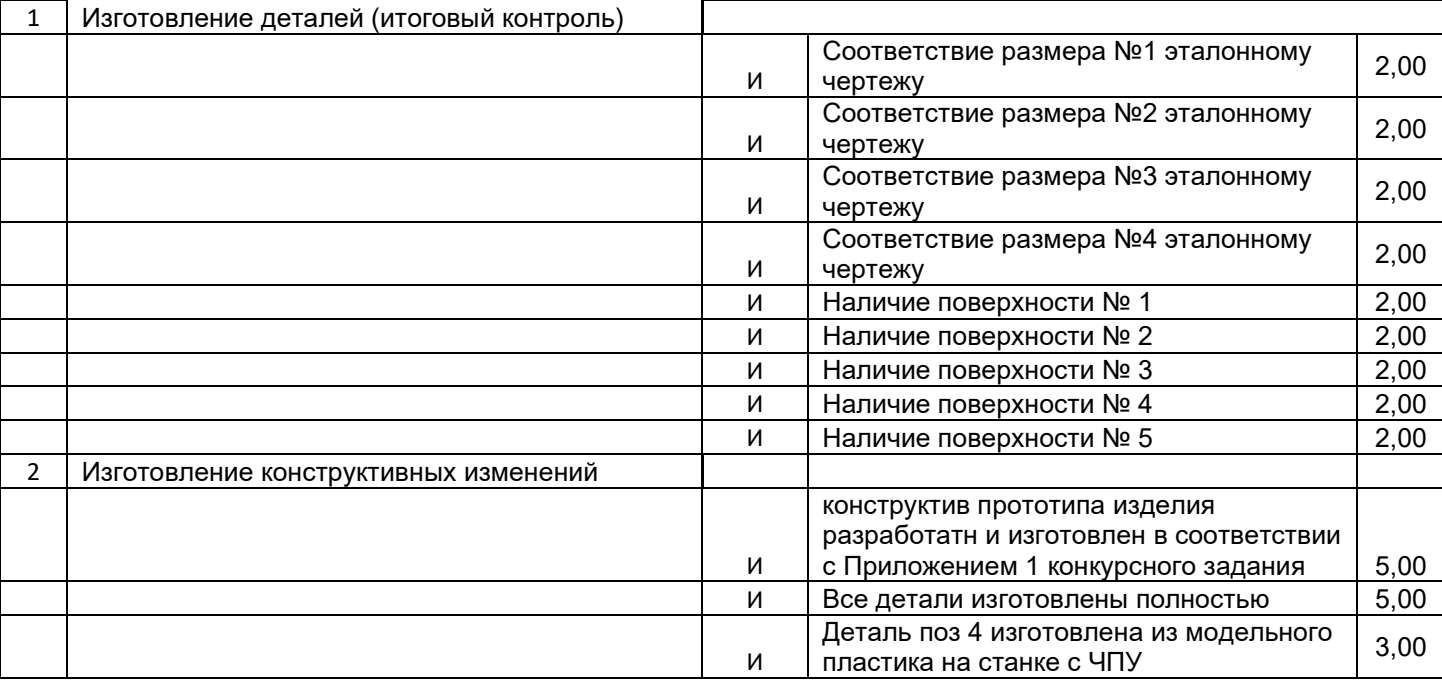

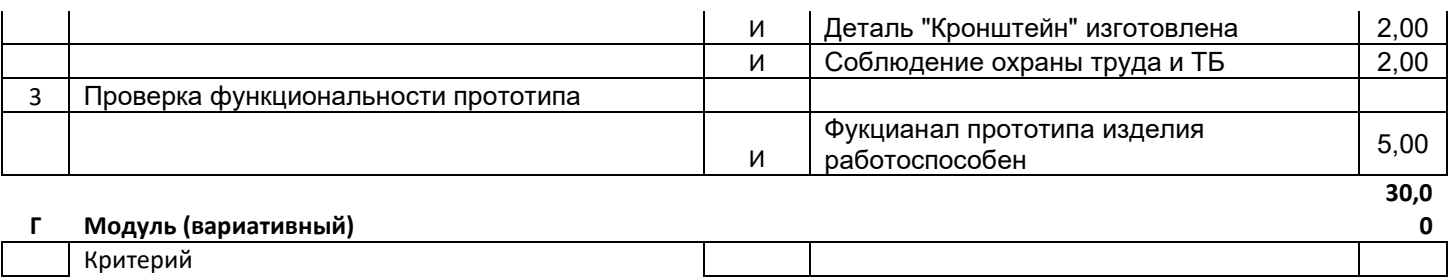

Критерий

#### **Категория специалисты:**

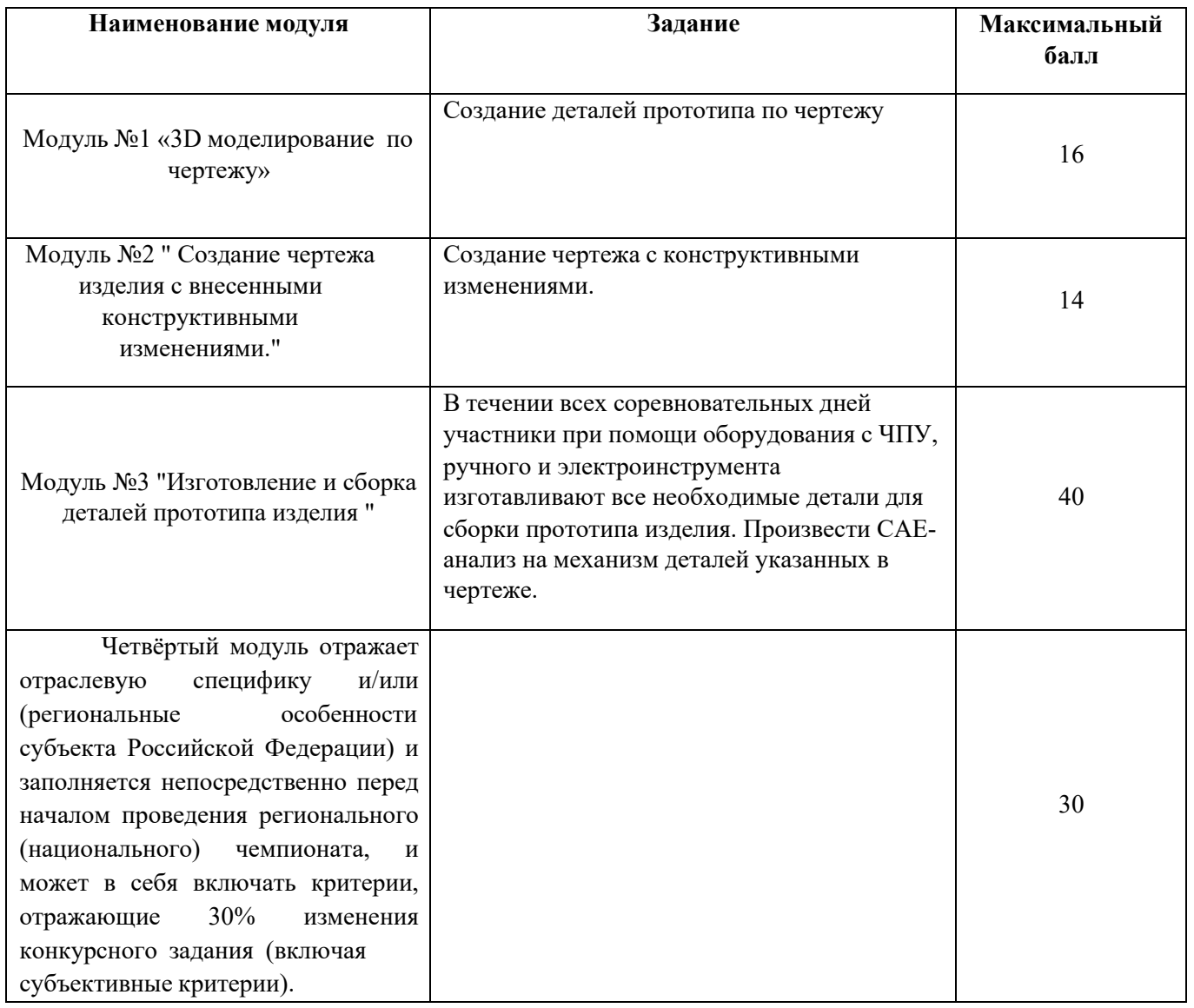

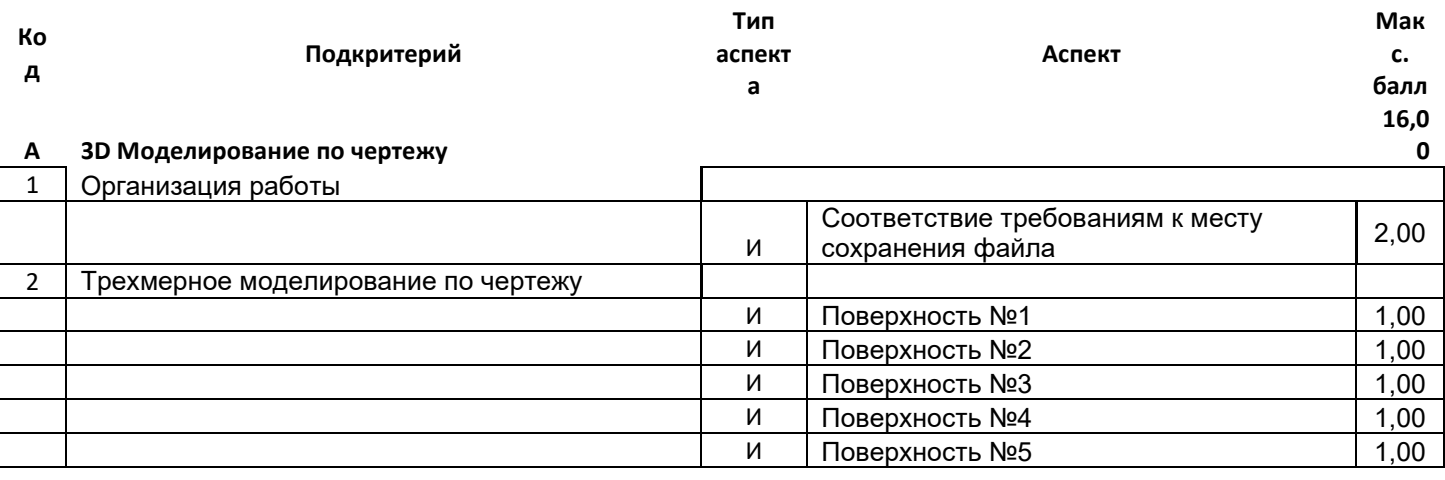

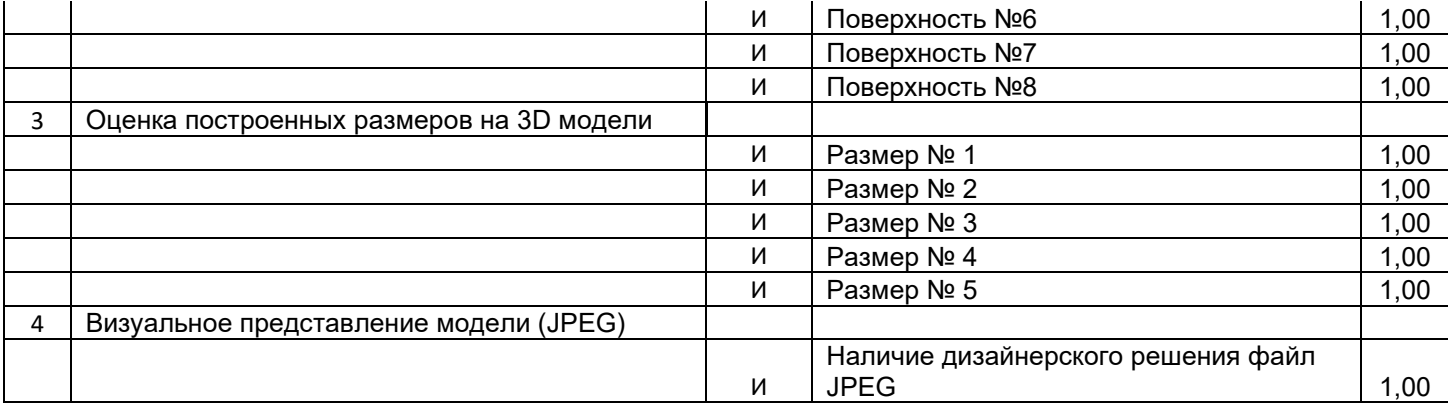

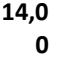

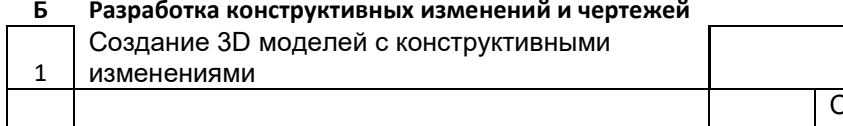

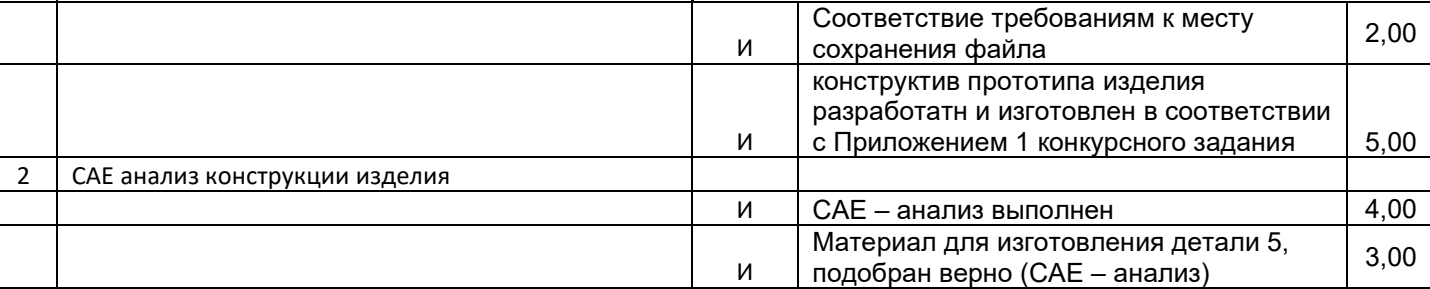

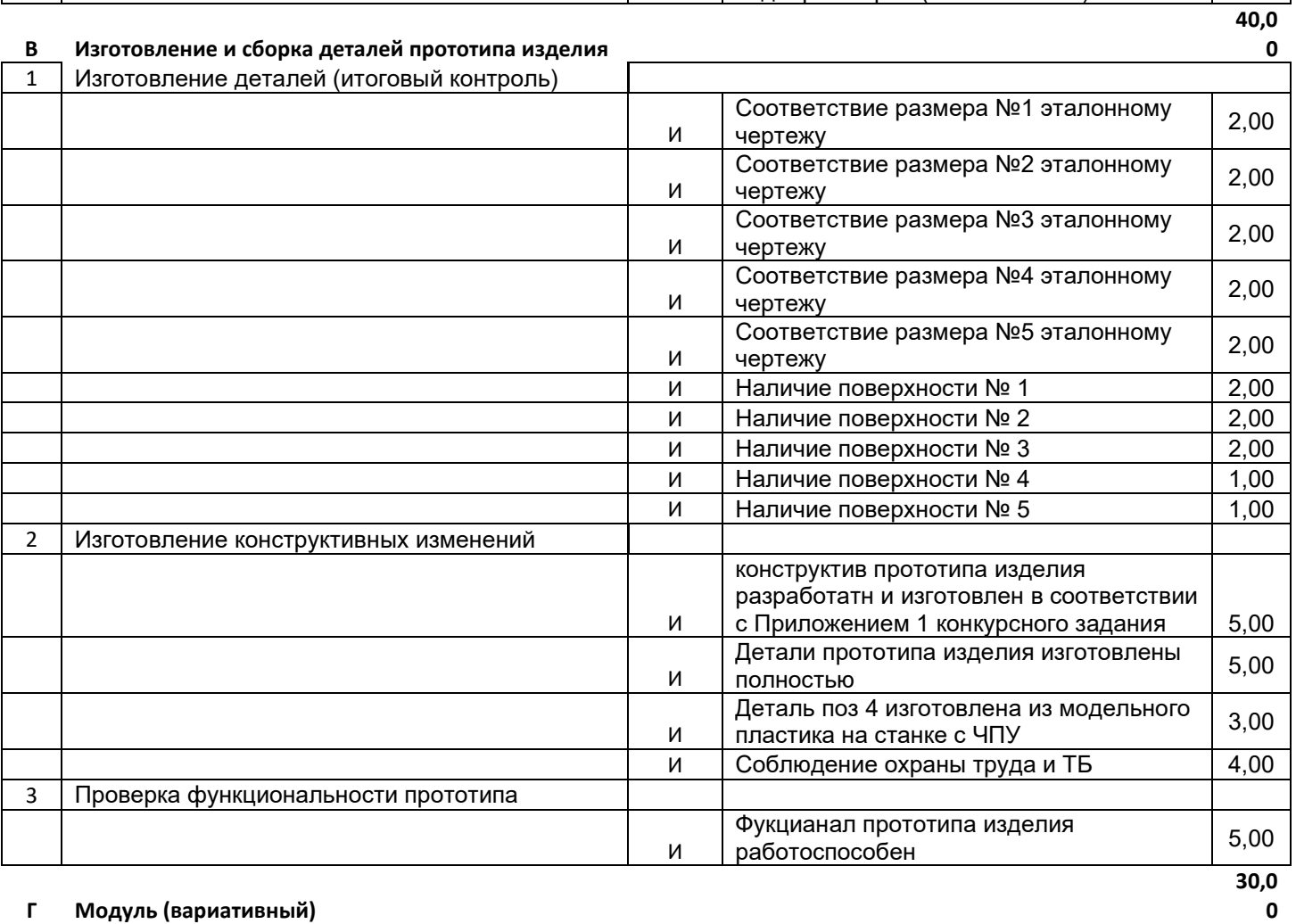

**Г Модуль (вариативный)**

**1** Критерий

# **3.Перечень используемого оборудования, инструментов и расходных материалов.**

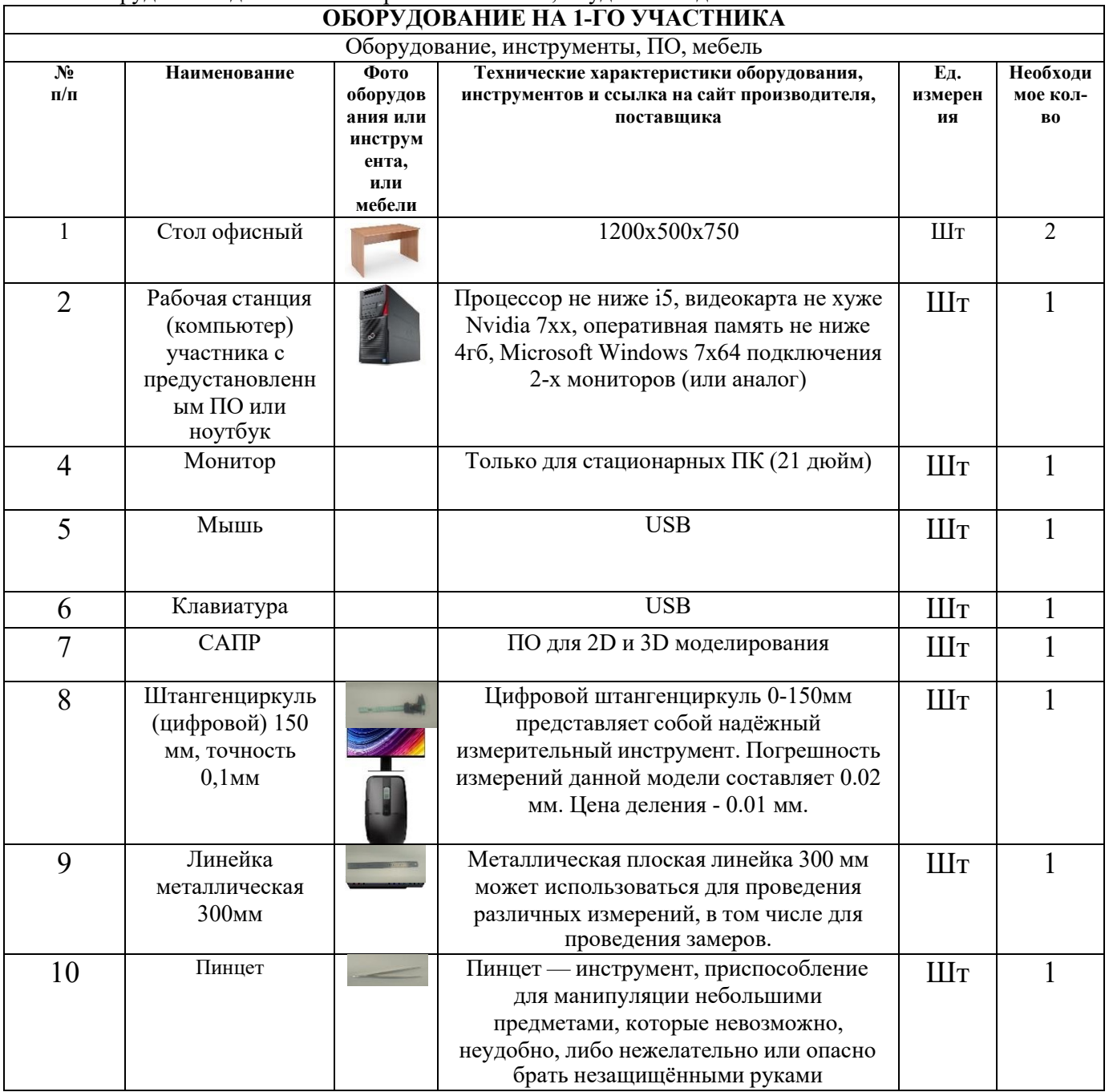

#### **3.1. Школьники, студенты, специалисты**

Оборудование для всех категорий: Школьники, Студенты – одинаково.

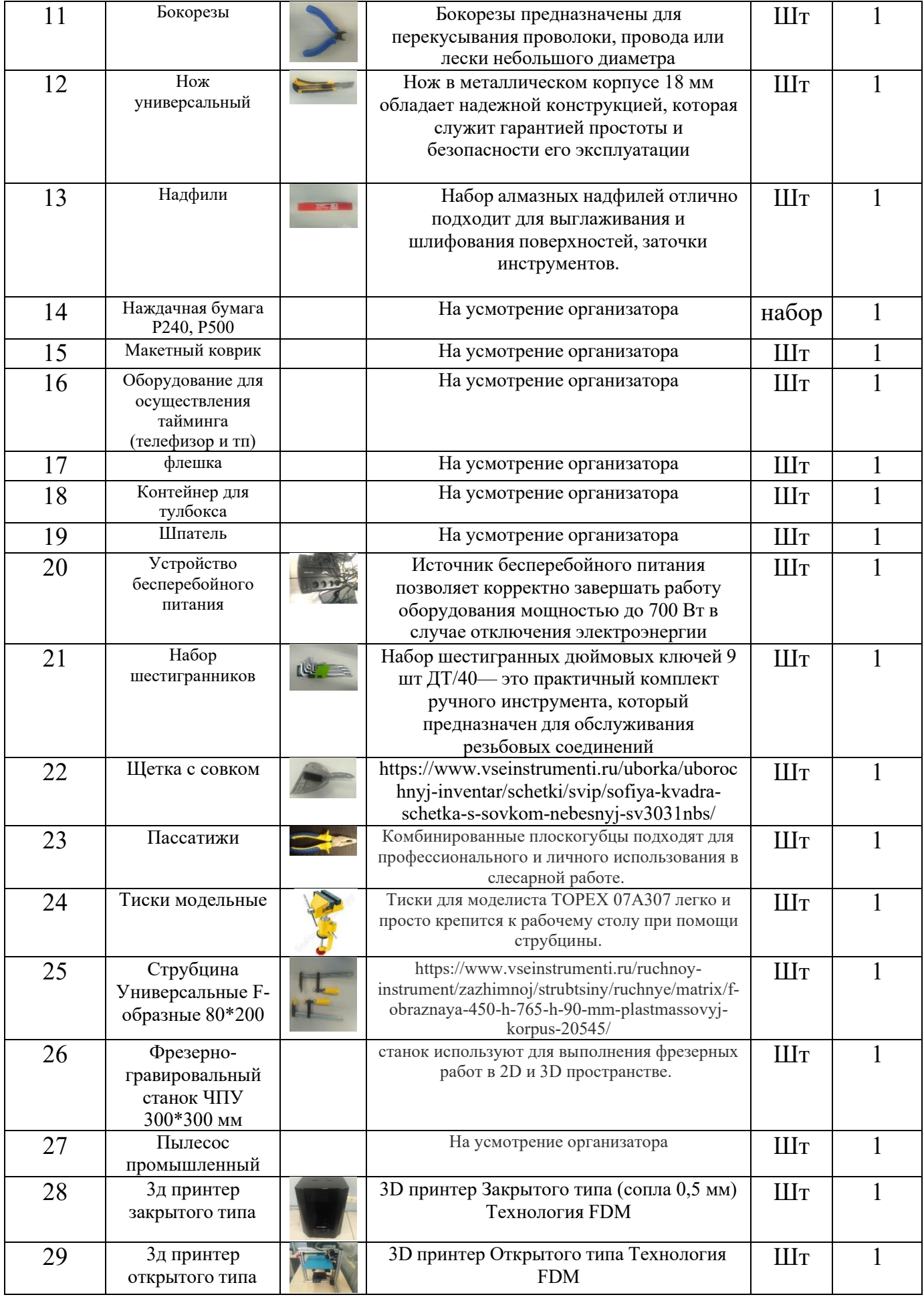

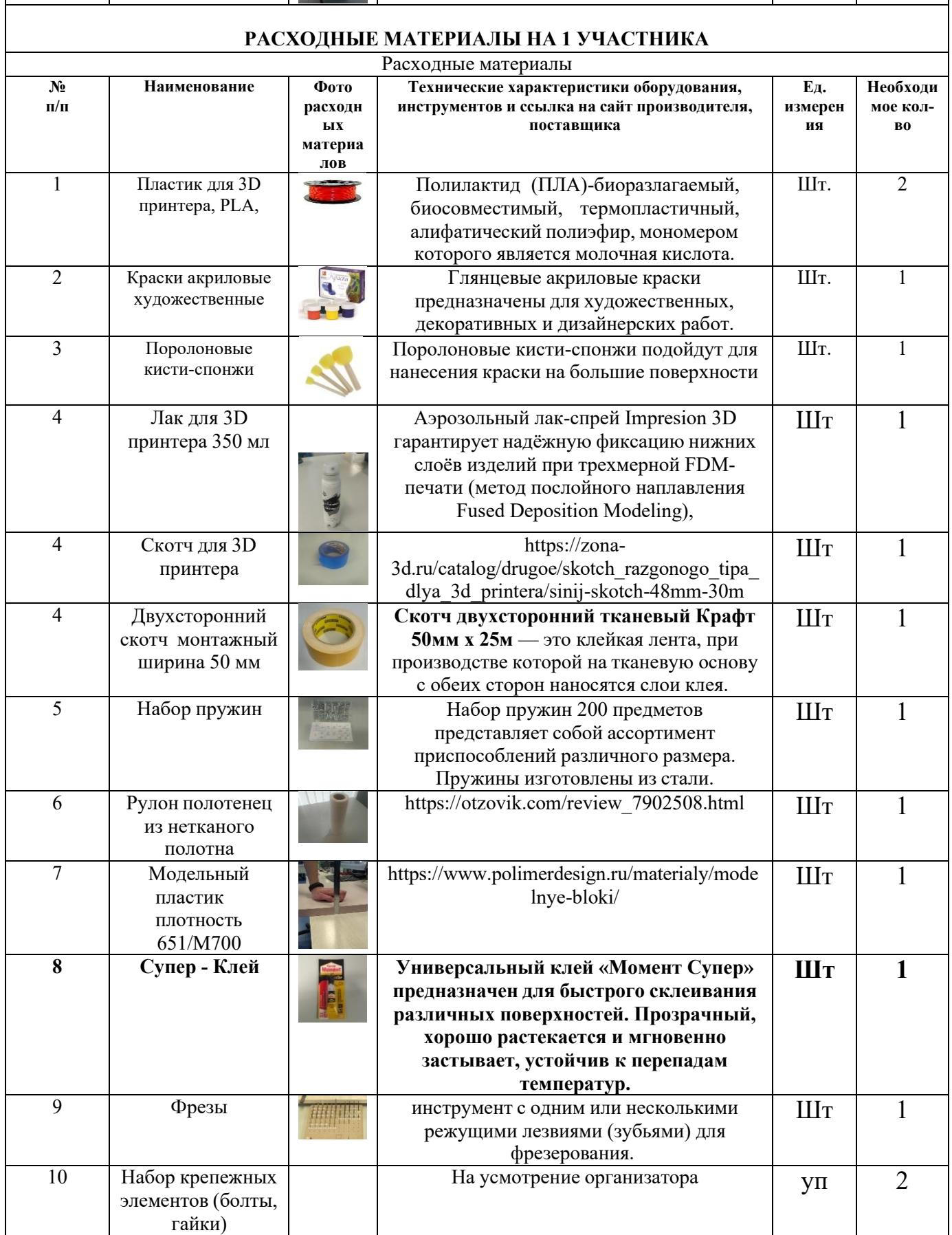

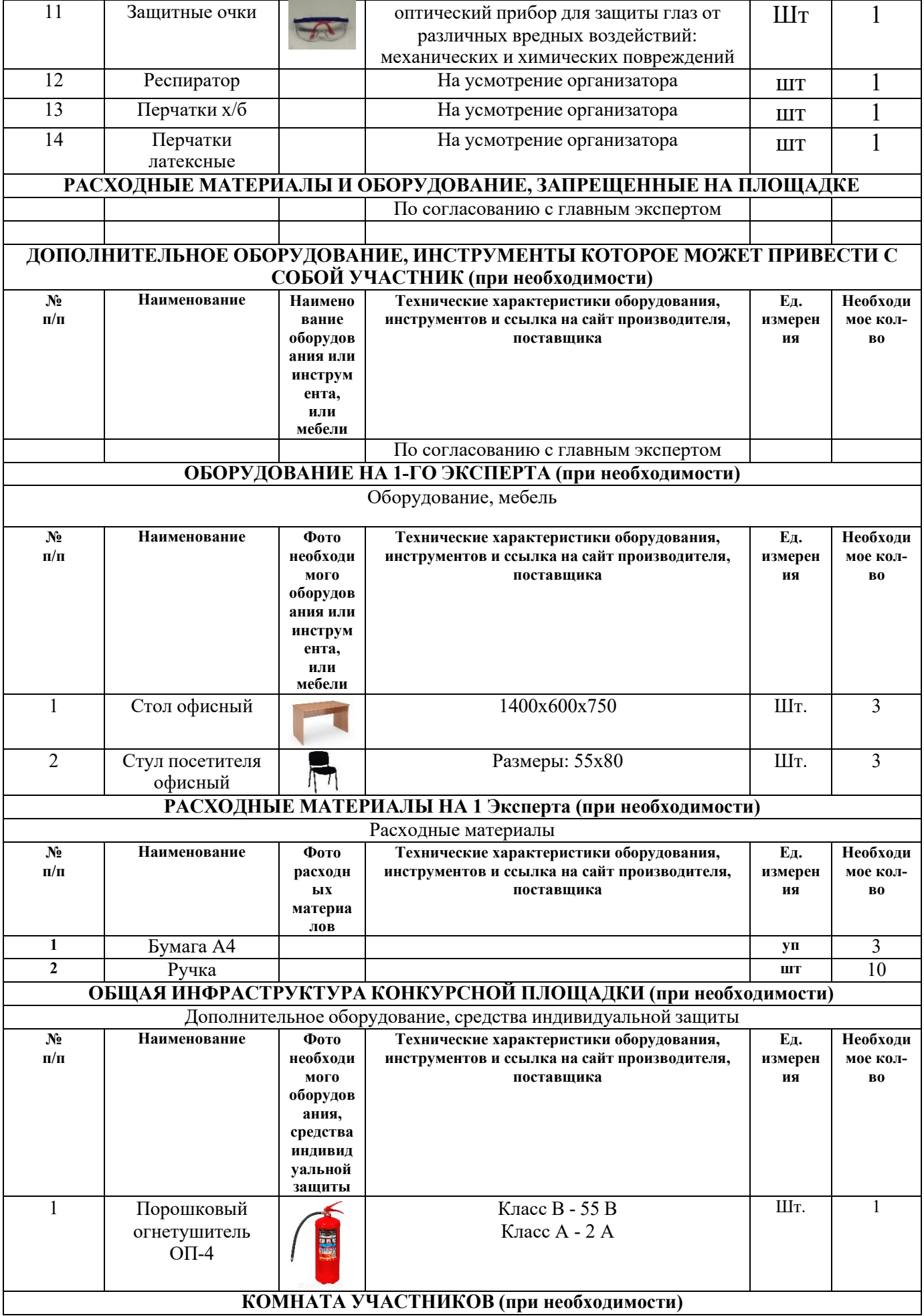

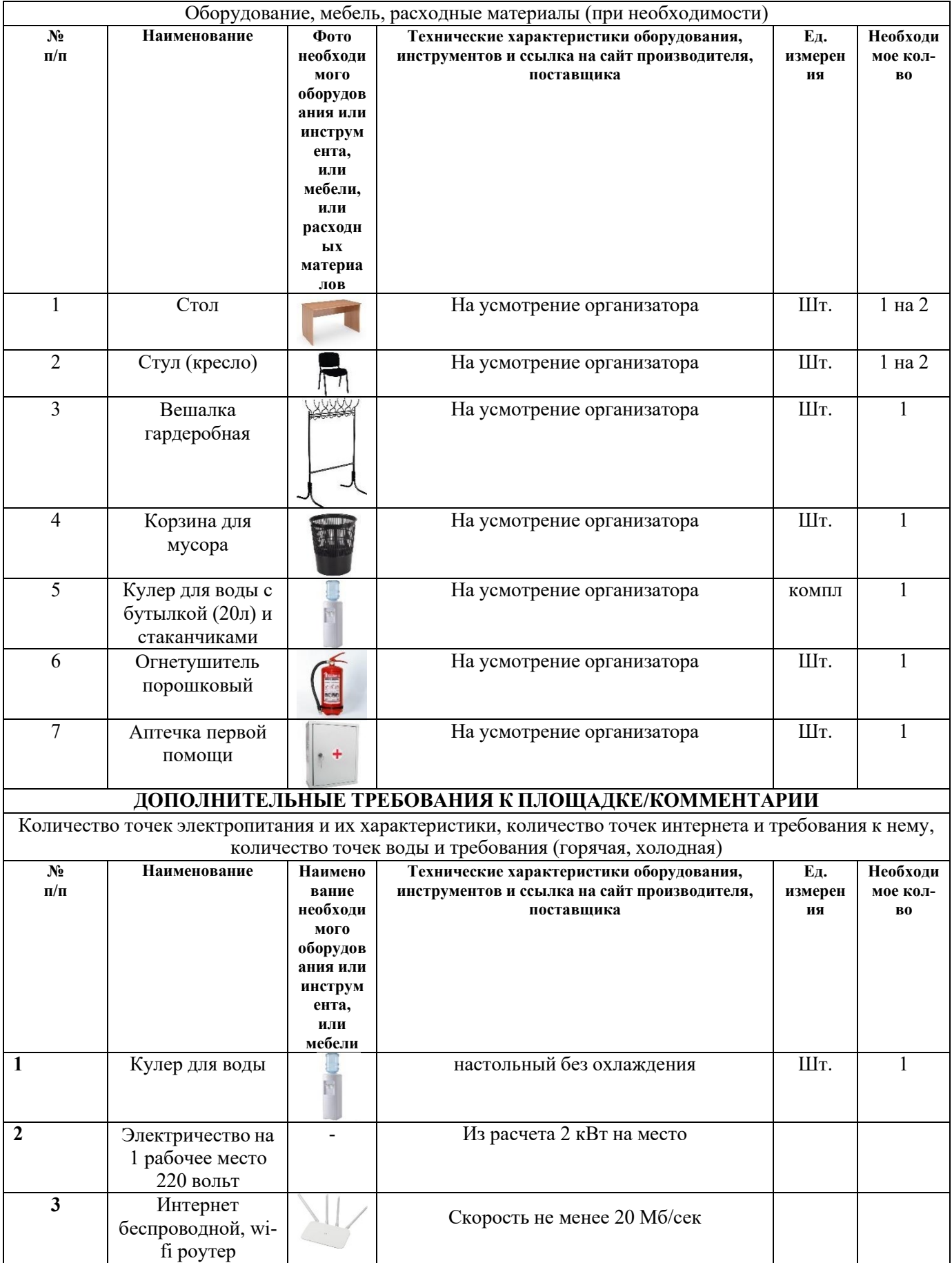

# **4. Минимальные требования к оснащению рабочих мест с учетом всех основных нозологий.**

**4.1. Минимальные требования к оснащению рабочих мест с учетом основных нозологий.**

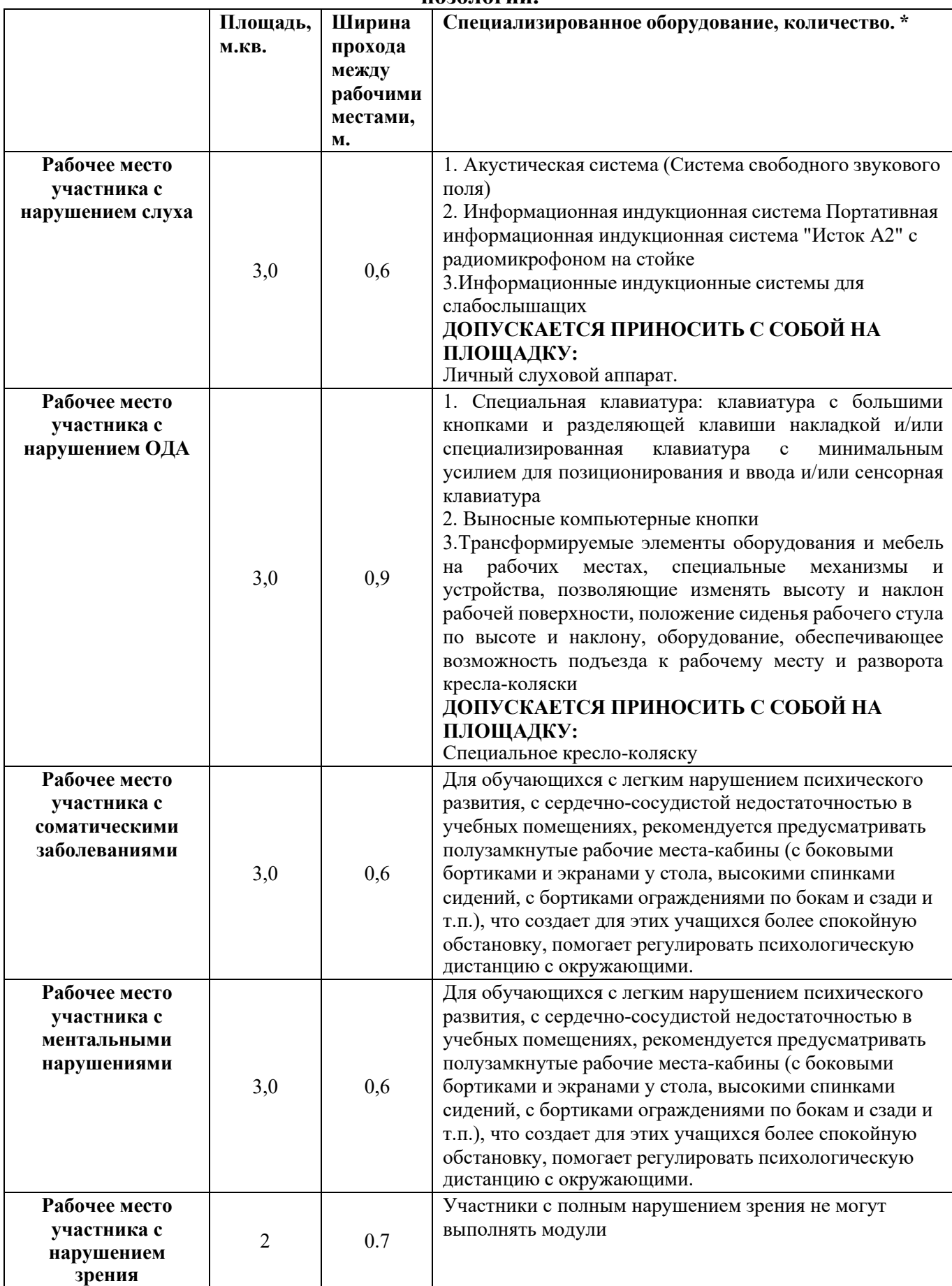

#### **4.2. Графическое изображение рабочих мест с учетом основных нозологий.**

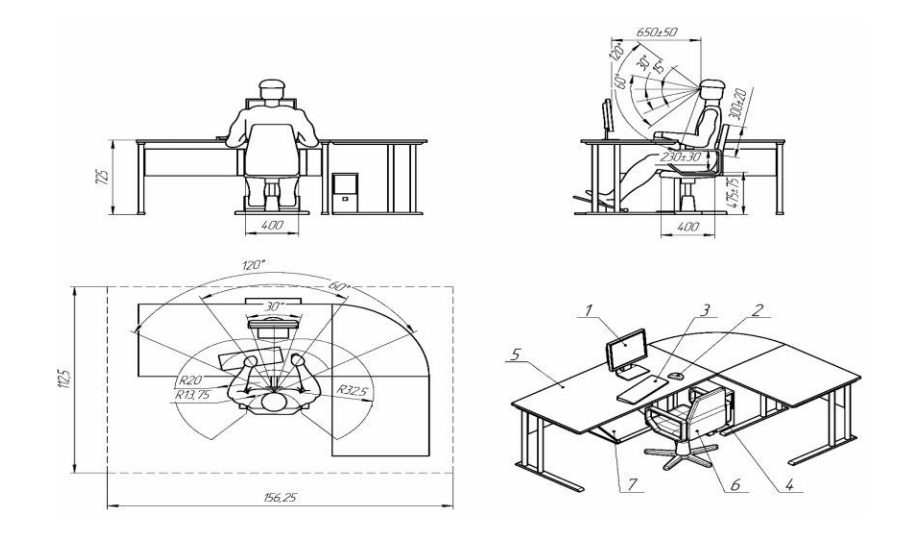

#### **5. Схема застройки соревновательной площадки.**

План застройки площадки компетенция «Быстрое прототипирование»

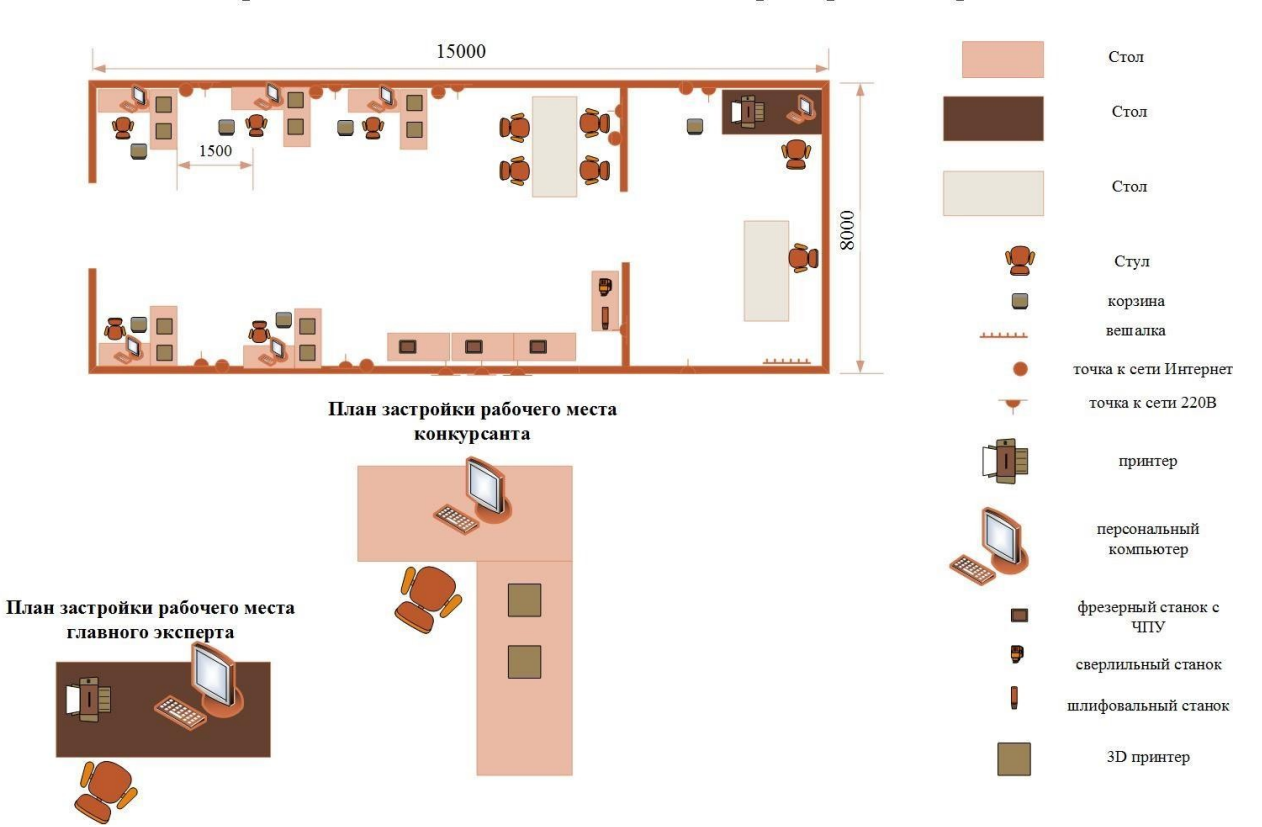

#### **6. Требования охраны труда и техники безопасности**

1. Общие требования охраны труда

1.1. К самостоятельной работе с ПК допускаются участники после прохождения ими инструктажа на рабочем месте, обучения безопасным методам работ и проверки знаний по охране труда, прошедшие медицинское освидетельствование на предмет установления противопоказаний к работе с компьютером.

1.2. При работе с ПК рекомендуется организация перерывов на 10 минут через каждые 50 минут работы. Время на перерывы уже учтено в общем времени задания, и дополнительное время участникам не предоставляется.

1.3. Запрещается находиться возле ПК в верхней одежде, принимать пищу и курить, употреблять вовремя работы алкогольные напитки, а также быть в состоянии алкогольного, наркотического или другого опьянения.

1.4. Участник соревнования должен знать месторасположение первичных средств пожаротушения и уметь ими пользоваться.

1.5. О каждом несчастном случае пострадавший или очевидец несчастного случая немедленно должен известить ближайшего эксперта.

1.6. Участник соревнования должен знать местонахождение медицинской аптечки, правильно пользоваться медикаментами; знать инструкцию по оказанию первой медицинской помощи пострадавшим и уметь оказать медицинскую помощь. При необходимости вызвать скорую медицинскую помощь или доставить в медицинское учреждение.

1.7. При работе с ПК участники соревнования должны соблюдать правила личной гигиены.

1.8. Работа на конкурсной площадке разрешается исключительно в присутствии эксперта. Запрещается присутствие на конкурсной площадке посторонних лиц.

1.9. По всем вопросам, связанным с работой компьютера следует обращаться к руководителю.

1.10. За невыполнение данной инструкции виновные привлекаются к ответственности согласно правилам внутреннего распорядка или взысканиям, определенным Кодексом законов о труде Российской Федерации.

2. Требования охраны труда перед началом работы

2.1. Перед включением используемого на рабочем месте оборудования участник соревнования обязан:

2.1.1. Осмотреть и привести в порядок рабочее место, убрать все посторонние предметы, которые могут отвлекать внимание и затруднять работу.

2.1.2. Проверить правильность установки стола, стула, подставки под ноги, угол наклона экрана монитора, положения клавиатуры в целях исключения неудобных поз и длительных напряжений тела. Особо обратить внимание на то, что дисплей должен находиться на расстоянии не менее 50 см от глаз (оптимально 60-70 см).

2.1.3. Проверить правильность расположения оборудования.

2.1.4. Кабели электропитания, удлинители, сетевые фильтры должны находиться с тыльной стороны рабочего места.

2.1.5. Убедиться в отсутствии засветок, отражений и бликов на экране монитора.

2.1.6. Убедиться в том, что на устройствах ПК (системный блок, монитор, клавиатура) не располагаются сосуды с жидкостями, сыпучими материалами (чай, кофе, сок, вода и пр.).

2.1.7. Включить электропитание в последовательности, установленной инструкцией по эксплуатации на оборудование; убедиться в правильном выполнении процедуры загрузки оборудования, правильных настройках.

2.2. При выявлении неполадок сообщить об этом эксперту и до их устранения к работе не приступать.

3. Требования охраны труда во время работы

3.1. В течение всего времени работы со средствами компьютерной и оргтехники участник соревнования обязан:

- содержать в порядке и чистоте рабочее место;

- следить за тем, чтобы вентиляционные отверстия устройств ничем не были закрыты;

- выполнять требования инструкции по эксплуатации оборудования;

- соблюдать, установленные расписанием, трудовым распорядком регламентированные перерывы в работе, выполнять рекомендованные физические упражнения.

3.2. Участнику соревнований запрещается во время работы:

- отключать и подключать интерфейсные кабели периферийных устройств;

- класть на устройства средств компьютерной и оргтехники бумаги, папки и прочие посторонние предметы;

- прикасаться к задней панели системного блока (процессора) при включенном питании;

- отключать электропитание во время выполнения программы, процесса;

- допускать попадание влаги, грязи, сыпучих веществ на устройства средств компьютерной и оргтехники;

- производить самостоятельно вскрытие и ремонт оборудования;

- производить самостоятельно вскрытие и заправку картриджей принтеров или копиров;

- работать со снятыми кожухами устройств компьютерной и оргтехники;

- располагаться при работе на расстоянии менее 50 см от экрана монитора.

3.3. При работе с текстами на бумаге, листы надо располагать как можно ближе к экрану, чтобы избежать частых движений головой и глазами при переводе взгляда.

3.4. Рабочие столы следует размещать таким образом, чтобы видео дисплейные терминалы были ориентированы боковой стороной к световым проемам, чтобы естественный свет падал преимущественно слева.

3.5. Освещение не должно создавать бликов на поверхности экрана.

3.6. Продолжительность работы на ПК без регламентированных перерывов не должна превышать 1-го часа. Во время регламентированного перерыва с целью снижения нервно-эмоционального напряжения, утомления зрительного аппарата, необходимо выполнять комплексы физических упражнений.

4. Требования охраны труда в аварийных ситуациях

4.1. Обо всех неисправностях в работе оборудования и аварийных ситуациях сообщать непосредственно эксперту.

4.2. При обнаружении обрыва проводов питания или нарушения целостности их изоляции, неисправности заземленияи других повреждений электрооборудования, появления запаха гари, посторонних звуков в работе

оборудования и тестовых сигналов, немедленно прекратить работу и отключить питание.

4.3. При поражении пользователя электрическим током принять меры по его освобождению от действия тока путем отключения электропитания и до прибытия врача оказать потерпевшему первую медицинскую помощь.

4.4. В случае возгорания оборудования отключить питание, сообщить эксперту, позвонить в пожарную охрану, после чего приступить к тушению пожара имеющимися средствами.

5. Требования охраны труда по окончании работы

5.1. По окончании работы участник соревнования обязан соблюдать следующую последовательность отключения оборудования:

- произвести завершение всех выполняемых на ПК задач;

- отключить питание в последовательности, установленной инструкцией по эксплуатации данного оборудования.

- В любом случае следовать указаниям экспертов

5.2. Убрать со стола рабочие материалы и привести в порядок рабочее место.

5.3. Обо всех замеченных неполадках сообщить эксперту.

**6. Требования безопасности во время работы на 3 D –принтере**

Включайте и выключайте 3D–принтер только выключателями, запрещается проводить отключение вытаскиванием вилки из розетки.

Катушка с пластиком устанавливается так, чтобы ее перекос и задержки в подаче нити были исключены. Запрещается снимать защитные устройства с оборудования и работать без них, а также трогать нагретый экструдер и столик.

Рекомендуемая температура стола для снятия изделия – 30° С.

Не допускать к 3D–принтеру посторонних лиц, которые не участвуют в работе.

Запрещается перемещать и переносить 3D–принтер во время печати.

Запрещается во время работы 3D-принтера пить рядом какие–либо напитки, принимать пищу.

Запрещается любое физическое вмешательство во время их работы 3D–принтера, за исключением экстренной остановки печати или аварийного выключения.

Запрещается оставлять включенное оборудование без присмотра.

Запрещается класть предметы на или в 3D–принтер.

Строго выполнять общие требования по электробезопасности и пожарной безопасности, требования данной инструкции по охране труда при работе на 3D–принтере.

Самостоятельно разбирать и проводить ремонт 3D–принтера категорически запрещается. Эти работы может выполнять только Технический эксперт

#### **6.1.1 Требования безопасности после окончания работы с 3 D –принтером**

Отключить 3D–принтер от электросети, для чего необходимо отключить тумблер на задней части, а потом вытащить штепсельную вилку из розетки. Убрать рабочее место. Обрезки пластика и брак убрать в отдельный пакет для переработки. Тщательно проветрить помещение с 3D–принтером.

#### **7. Общие требования по технике безопасности при работе универсальных станках и станах с ЧПУ**

К выполнению процесса обработки материалов резанием допускаются лица прошедшие инструктажи и обучение по безопасности труда.

7.1.1 Требования безопасности перед началом работы Перед началом работ необходимо привести в порядок рабочую одежду, убрать волосы под головной убор, приготовить необходимый инструмент, крючок для удаления стружки, предохранительные приспособления (очки, наушники, респиратор), осмотреть станочное оборудование, определить их исправность и готовность к использованию. Рабочее место должно быть чистым и достаточно освещенным, проходы, места у станочного оборудования свободны от инструментов, деталей и расходного материала. Технический эксперт должен

обеспечить достаточную смазку станка, пользуясь при этом специальными приспособлениями, проверить правильность работы блокирующих устройств и убедиться, что на станке нет посторонних предметов. Техническим экспертом перед началом соревнований и затем каждый день станок на холостом ходу проверяется: -исправность органов управления (механизмов главного движения, подачи, пуска, останова движения и др.); -исправность системы смазки и охлаждения; - исправность фиксации рычагов включения и переключения (должна быть исключена возможность самопроизвольного переключения); - нет ли заеданий или излишней слабины в движущихся частях станка (в шпинделе, в продольных и поперечных салазках суппорта). Режущий, измерительный, крепежный инструмент и приспособления должны быть разложены в удобном для пользования порядке. При выполнении конкурсного задания разрешается применять только исправный инструмент, приспособления и применять их строго по назначению. Режущий инструмент должен быть правильно заточен, хвостовики и посадочные места не должны иметь повреждений, деформаций. Запрещается работать на неисправном оборудовании, использовать неисправный инструмент, приспособления, самостоятельно производить ремонт станков и оборудования.

#### 7.1.2 Требования безопасности во время работы

Не допускается работать на станках в рукавицах или перчатках, а также с забинтованными пальцами без напальчников. Перед установкой на станке детали необходимо протереть ее и поверхность закрепляющих устройств.

Устанавливать и снимать режущий инструмент можно только после полной остановки станка. При одновременном закреплении нескольких заготовок зажим их должен быть равномерным. Перемещения рукояток при зажиме и отжиме изделия не должны быть направлены в сторону инструмента.

При обработке деталей следует применять режимы резания, указанные в рекомендациях. Во время работы станка нельзя брать или подавать через работающий станок какие-либо предметы, подтягивать болты, гайки и другие соединительные детали станка. Ручная проверка размеров обрабатываемых деталей и снятие деталей для контроля должны производиться только при отключенных механизмах вращения или перемещения заготовок, инструмента, приспособлений. Во время работы станков и механизмов проверка размеров деталей должна осуществляться автоматически действующими контрольно измерительными приборами или специальными устройствами. Охлаждать режущий инструмент мокрыми тряпками или щетками запрещается. Участник должен следить за своевременным удалением стружки с рабочего места и станка, не допускать наматывания стружки на обрабатываемый предмет или резец, не направлять вьющуюся стружку на себя. Для удаления стружки необходимо пользоваться щетками, крючками и кисточками с деревянными ручками. Запрещается удалять стружку непосредственно руками, применять случайный инструмент или крючки с ручкой в виде петли. При возникновении вибрации надо остановить станок и принять меры к ее устранению, проверить крепление резца и детали. Перед установкой фрезы необходимо проверить: -надежность и прочность крепления зубьев или пластин из твердого сплава в корпусе фрезы; -целость и правильность заточки пластин твердого сплава, которые не должны иметь выкрошившихся мест, трещин, прижогов. Установку и съем фрез вручную нужно проводить в рукавицах. Фрезерная оправка (фреза) закрепляется в шпинделе ключом только после включения коробки скоростей во избежание проворачивания шпинделя. Зажим и отжим фрезы ключом на оправке путем включения электродвигателя не разрешается. При креплении детали за необработанные поверхности нужно применять тиски и приспособления с насечкой на прижимных губках. Обрабатываемая деталь должна устанавливаться на станке надежно и правильно, чтобы была исключена возможность ее вылета в процессе обработки. Деталь к фрезе следует подавать после того, как фреза получит рабочее вращение, механическую подачу надо включать до соприкосновения детали с фрезой. При ручной подаче нельзя допускать резких увеличений скорости и глубины резания. Прежде чем вынуть деталь из тисков, патрона или прижимного устройства, нужно остановить станок, для чего выключить подачу, затем отвести фрезу от обрабатываемой детали на безопасное

расстояние и выключить вращение фрезы (шпинделя). При работе на фрезерных станках запрещается: -установка и смена фрез на станке без применения специальных приспособлений, предотвращающих порезы рук; - вводить руки в опасную зону вращения фрезы; - открывать и снимать ограждения и предохранительные устройства; оставлять ключ на головке затяжного болта после установки фрезы или оправки.

7.1.3 Требования безопасности по окончанию работ

По окончании работы участник должен выключить оборудование, привести в порядок рабочее место, убрать со станка стружку, инструмент, приспособления, очистить станок от грязи, вытереть и смазать трущиеся части станка, сложить готовые изделия, заготовки, другие материалы и индивидуальные средства защиты на отведенные для них места